Здесь будет титульник, листай ниже

# СОДЕРЖАНИЕ

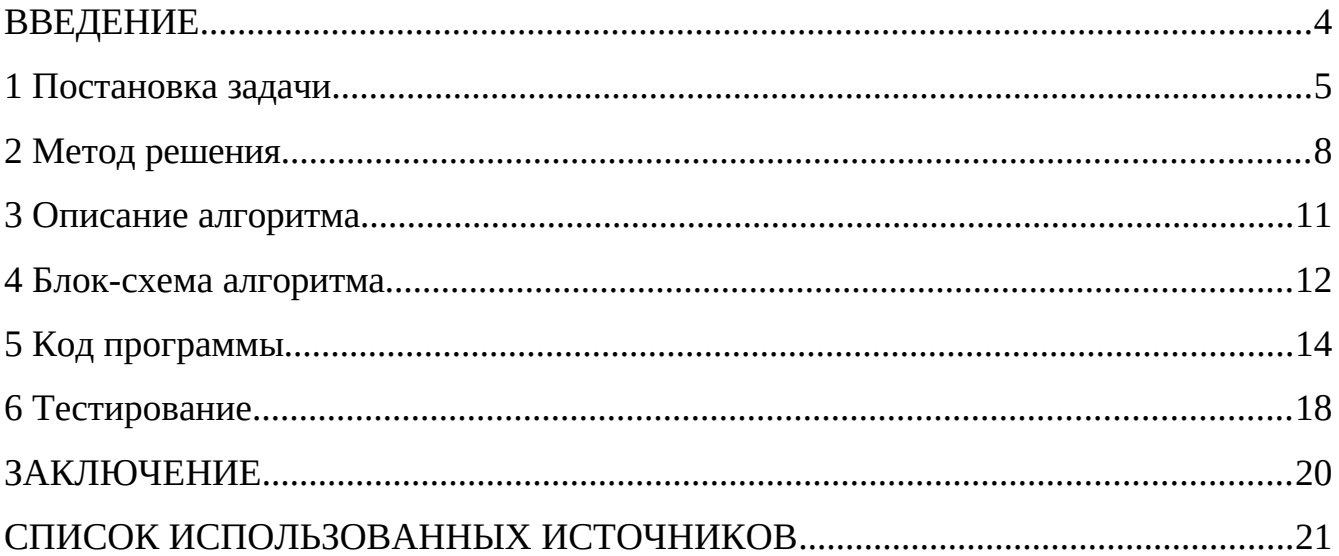

### **ВВЕДЕНИЕ**

Цель курсовой работы - это моделирование работы логического калькулятора, используя сигналы и обработчики

Чтобы выполнить поставленную цель необходимо выполнить следующие цели:

Освоение объектно-ориентированногго програмирования

Освоение объектно-ориентированного языка программирования С++

Закрепление навыка разработки программы

Освоение выполнения всех необходимых работ согласно этапам разработки программы и соответствующих программных инструментов

Освоение умения разработки программы как системы

Освоение умения проектирования архитектуры программы на базе построения иерархии объектов

Освоение навыка программирования по заранее определенным правилам

Освоение весионности при разраотке программ

Использование единой базы данных

Тестирование работы программы

### <span id="page-3-0"></span>1 ПОСТАНОВКА ЗАДАЧИ

Авторы задачи магистр группы ИВМО-01-20 Люлява Даниил и студент группы ИВБО-01-18 Дуксин Никита.

Разработать программу, которой на вход подается последовательность пар строк:

• строка, содержащая логическую функцию в инфиксной форме. Операнды и операции разделены пробелом. Признаком конца формулы служит точка, перед которой пробел не ставится.

• строка со значениями логических переменных в этой формуле. В качестве значений логических переменных подается либо «0», либо «1».

В функции могут быть использованы следующие операции: AND конъюнкция, OR – дизъюнкция, XOR – исключающее «ИЛИ», NOT – инверсия,  $\Rightarrow$  – импликация,  $\le$  – эквивалентность. Приоритет операций согласно правилам математической логики.

Считается, что ошибок в инфиксной форме не будет, равно как и все переменные получат корректные значения.

Признаком завершения ввода будет являться строка, состоящая из точки.

Необходимо в самом начале вывести на экран строку «ОUT», а затем с новой строки значения переменных.

Затем преобразовать полученную строку формулы в обратную польскую нотацию (в качестве разделителя операндов и операций - 1 пробел). Вывести полученный результат на экран.

Затем значений пропозициональных (логических) на основании переменных, введенных с клавиатуры, вычислить полученное выражение, основываясь на сформированной обратной польской нотации и вывести результат вычислений на экран.

Помимо команд обусловленных постановкой задачи, необходимо предусмотреть возможность вывода на экран созданного дерева объектов с отметкой о их готовности. Команда, которая должна за это отвечать -

"SHOWTREE". После Вывода дерева на экран программа должна завершиться.

Использовать объекты:

- 1. Для ввода очередной строки и считывания значений переменных Объект выдает следующие сигналы:
	- инициирующий считывание строки с формулой
- инициирующий формирование множества пропозициональных (логических) переменных
	- инициирующий вывод значений переменных
	- инициирующий формирование польской нотации
	- 2. Для формирования множества логических переменных из строки Объект выдает следующие сигналы:
		- инициирующий ввод значений логических переменных
	- 3. Для формирования обратной польской нотации логической функции

Объект выдает сигнал инициирующий вывод обратной польской нотации и подсчета значения функции

4. Для вывода сообщений на экран.

Функционал:

• Вывод значений логических переменных. Возможные значения переменных при выводе: «true», «false»

- Вывод сформированной обратной польской нотации
- Вывод результата вычисления функции
- 5. Для подсчета значения функции
	- Объект выдает сигнал, инициирующий вывод результата вычислений

Все взаимодействия между объектами организовать посредством сигналов и

обработчиков.

Алгоритм формирования обратной польской нотации должен использовать стек. Алгоритм вычисления результата также должен использовать стек.

Написать программу, реализующую следующий алгоритм:

1. Вывод на экран строки «OUT». Переход к пункту 2.

2. Выдача сигнала на считывание строки логической функции. Переход к пункту 3.

3. Если введенная строка состоит из точки, то выход, иначе переход в пункт 4.

4. Выдача сигнала на формирование множества логических переменных. Переход к пункту 5.

5. Выдача сигнала на вывод значений переменных. Переход к пункту 6.

6. Выдача сигнала на формирование польской нотации. Переход к пункту 2.

#### **1.1 Описание входных данных**

Каждая нечетная строка, начиная с первой:

«логическая функция в инфиксной форме»

или

«.»

Каждая четная строка, согласно шаблону:

«имя логической переменной» = «значение переменной» «имя логической переменной»˽=˽«значение переменной»…

Пример:  $c \leq NOT$  ( a XOR b OR a AND c ) => b XOR c.  $a = 0 b = 1 c = 1$ 

### **1.2 Описание выходных данных**

**OUT** 

.

Values: «имя логической переменной» = «значение переменной» «имя логической переменной»<sub>L</sub>=<sub>\_</sub>«значение переменной»...

Polish Notation:˽«сформированная обратная польская нотация логической функции»

Result:˽«результат вычисления функции»

…

Пример: **OUT** Values:  $a = false b = true c = true$ Polish Notation: c a b XOR a c AND OR NOT b c XOR => <=> Result: true

### <span id="page-7-0"></span>**2 МЕТОД РЕШЕНИЯ**

Для решения поставленной задачи были изменены следующие классы, методы:

Класс cl\_2 переименован в Reader

Класс cl\_3 переименован в Printer

Класс cl\_4 переименован в TransformToPN

Класс cl\_5 переименован в Values

Класс cl\_6 переименован в Compute

Удален метод signal\_1

Удален метод handler\_2

Удален метод signal\_3

Указатель на сигнал был изменен с указателя метода, чье входные параметры были ссылкой на строковую переменную на указатель метода, чье входные данные равны ссылкой на строковую переменную и ссылкой на словарь(ключ строковая переменная, значение - логическая переменная)

Указатель на обработчик был изменен с указателя метода, чье входные параметры были на строковую переменную на указатель метода, чье входные данные равны строковая переменная и словарь(ключ - строковая переменная, значение логическая переменная)

Метод signal\_2 переименован в signal\_pn\_2, также входные данные были изменены с ссылки на строку на ссылку строки и ссылку словаря(ключ - строковая переменная, значение - логическая переменная)

Метод signal\_4 переименован в signal\_send\_4, также входные данные были изменены с ссылки на строку на ссылку строки и ссылку словаря(ключ - строковая переменная, значение - логическая переменная)

Входные данные метода handler\_4 были изменены со строковой переменной, на

9

строковую переменную и словарь(ключ - строковая переменная, значение логическая переменная)

Метод signal 5 переименован в signal send 5, также входные данные были изменены с ссылки на строку на ссылку строки и ссылку словаря(ключ - строковая переменная, значение - логическая переменная)

Входные данные метода handler\_5 были изменены со строковой переменной, на строковую переменную и словарь(ключ - строковая переменная, значение логическая переменная)

Входные данные метода signal\_6 были изменены с ссылки на строковую переменную, на ссылку на строковую переменную и ссылку на словарь(ключ строковая переменная, значение - логическая переменная)

Входные данные метода handler 6 были изменены со строковой переменной, на строковую переменную и словарь(ключ - строковая переменная, значение логическая переменная)

Входные данные метода emit\_signal были изменены с указателя метода сигнала и строковую переменную на указатель метода сигнала

Входные данные метода get\_signal были изменены с указателя на BaseClass на указатель на BaseClass и логическую переменную

Для решения поставленной задачи были добавлены следующие библиотеки:

- 1. Библиотека sstream, подключающая структуру данных istringstream
- 2. Библиотека stack, подключающая структуру данных stack и методы push, empty, top, pop к этой структуру

3. Библиотека map, подключающая структуру данных map Класс Application:

Методы:

5.0handler 1

1. Функционал: Проверка на завершения работы программы

5.1build\_tree\_objects

Функционал: Создает дерево объектов, а также связи между объектами

5.2exec\_app

Функционал: Вызывов сигналов и обработчиков у объектов

Класс Reader:

Методы:

signal pn 2

Функционал: Ввод данных

signal\_values\_2

Функционал: Ввод данных

Класс Printer:

Методы:

handler 3

Функционал: Вывод данных

Класс TransformToPN:

Поля

Поле, отвечающее за запись логического выражения в польскую запись

Наименование - pn

Тип - строковый

Модификатор доступа - закрытый

Методы:

signal\_send\_4

Фунционал: Создание текста о польской нотации для передачи в другие объекты

signal\_print\_4

Функционал: Создание текста о польской нотации для вывода

handler 4

Функционал: Изменение записи логического выражения на польскую запись

Класс Values:

Поля:

Поле, отвечающее за хранение множества логических переменных из логического выражения

Наименование - arguments

Тип - словарь(ключ - строковая переменная, значение - логическая переменная)

Модификатор доступа - закрытый

Методы:

signal send 5

Фунционал: Создание списка переменных удобного для считывания другими объектами

signal print 5

Функционал: Создание текста о данных переменных для удобного вывода

handler\_5

Функционал: Создание множества логических переменных, принимающих участие в логическом выражении

Класс Compute:

Поля:

Поле, отвечающее за хранение значения логического выражения

Наименование - ans

Тип - логический

Модификатор доступа - закрытый

Поле, отвечающее за запись логического выражения в польскую запись

Наименование - pn

Тип - строковый

Модификатор доступа - закрытый

Поле, отвечающее за хранение множества логических переменных из логического

выражения

Наименование - arguments

Тип - словарь(ключ - строковая переменная, значение - логическая переменная)

Модификатор доступа - закрытый

Методы:

singnal\_6

Фунционал: Создание текста о результате логического выражения удобного для вывода

handler\_6

Фунционал: Вычисление результата логического выражения

### <span id="page-12-0"></span>3 ОПИСАНИЕ АЛГОРИТМОВ

разработки, Согласно определения необходимого этапам после «Метод», составляются подробные инструментария в разделе описания алгоритмов для методов классов и функций.

#### Алгоритм метода emit\_signal класса BaseClass  $3.1$

Функционал: Вызывает обработчики классов, связных с этим классом.

Параметры: Указатель на метод сигнала: p\_signal.

Возвращаемое значение: Нет.

Алгоритм метода представлен в таблице 1.

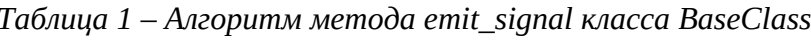

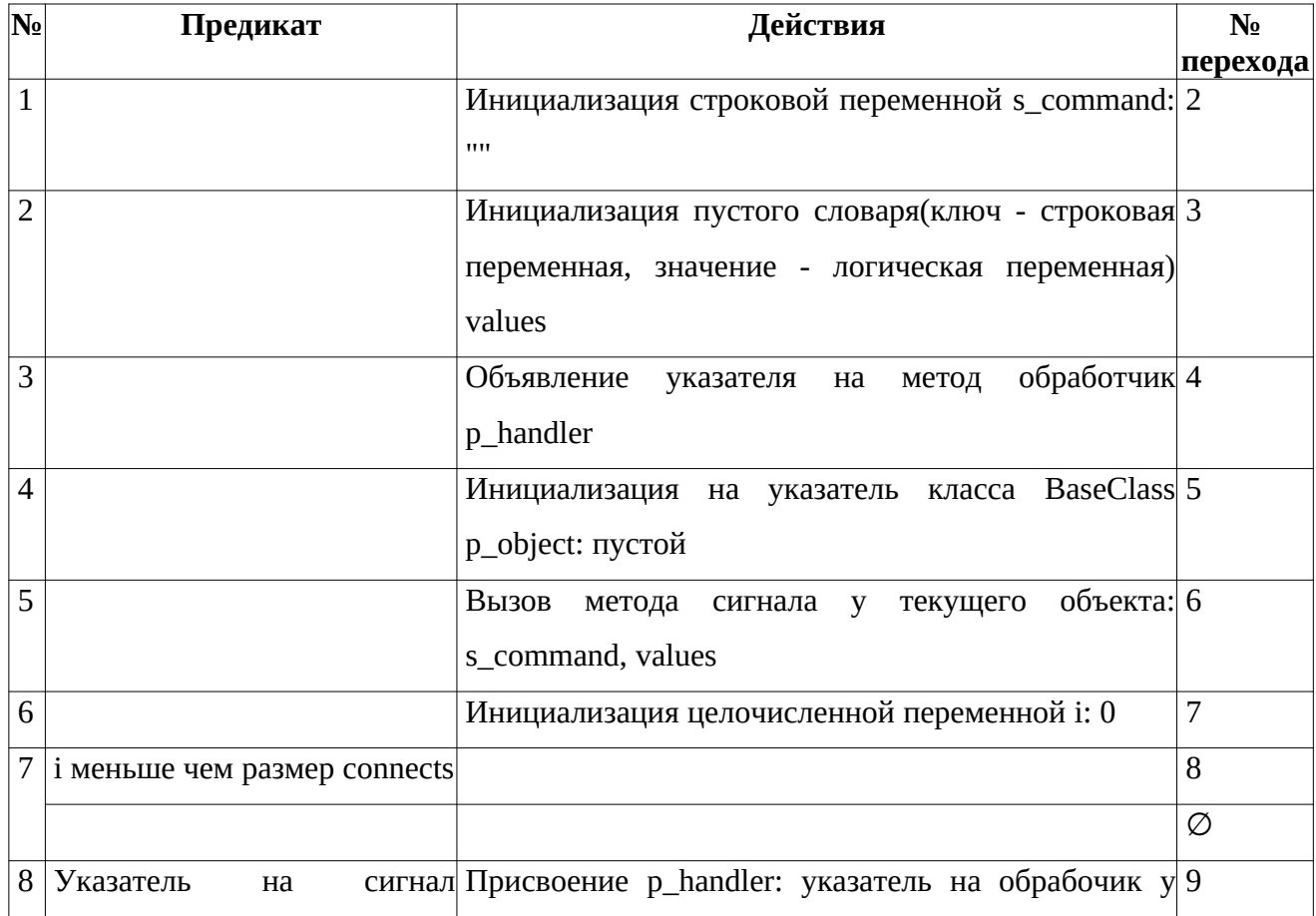

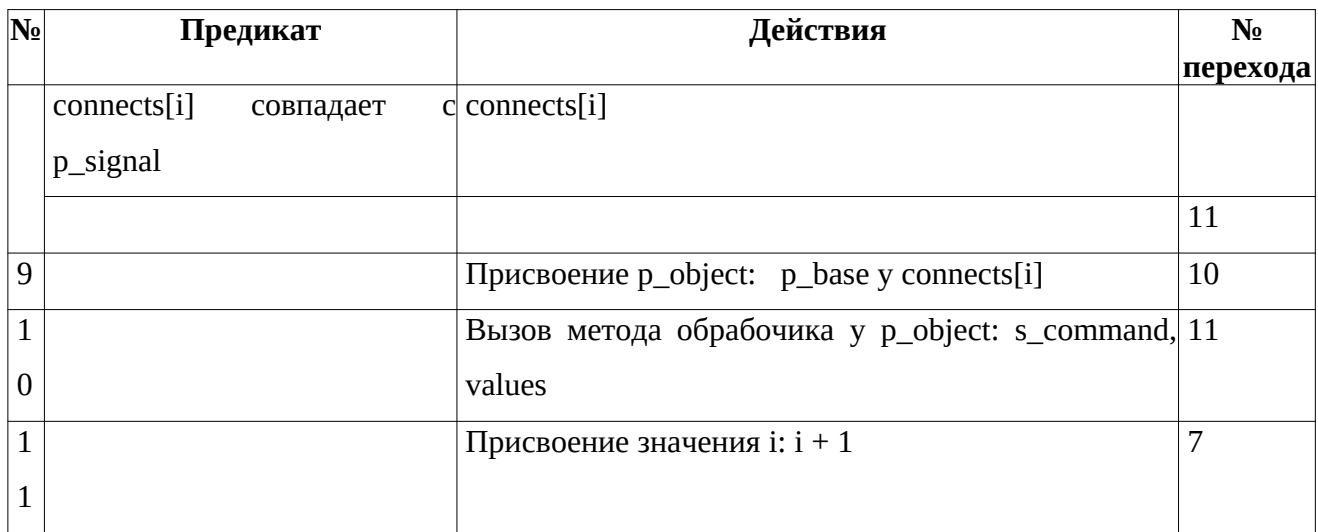

### **3.2 Алгоритм метода get\_signal класса BaseClass**

Функционал: Поиск указателя на метод сигнала.

Параметры: Указатель на BaseClass: object, логический: choice .

Возвращаемое значение: Указатель на метод сигнала.

Алгоритм метода представлен в таблице 2.

*Таблица 2 – Алгоритм метода get\_signal класса BaseClass*

| No | Предикат                      | Действия                                                       | $N_2$          |
|----|-------------------------------|----------------------------------------------------------------|----------------|
|    |                               |                                                                | перехода       |
| 1  |                               | Инициализация строковой переменной object_class: 2             |                |
|    |                               | вызов функции name у функции typeid(указатель на               |                |
|    |                               | object)                                                        |                |
| 2  | В object_class есть подстрока |                                                                | 3              |
|    | "Reader"                      |                                                                |                |
|    |                               |                                                                | $\overline{4}$ |
| 3  | choice равен 1                | Вернуть указатель класса Reader на метод сигнала $\varnothing$ |                |
|    |                               | signal_pn_2                                                    |                |
|    |                               | Вернуть указатель класса Reader на метод сигнала $\varnothing$ |                |
|    |                               | signal_values_2                                                |                |
| 4  | В object_class есть подстрока |                                                                | 5              |

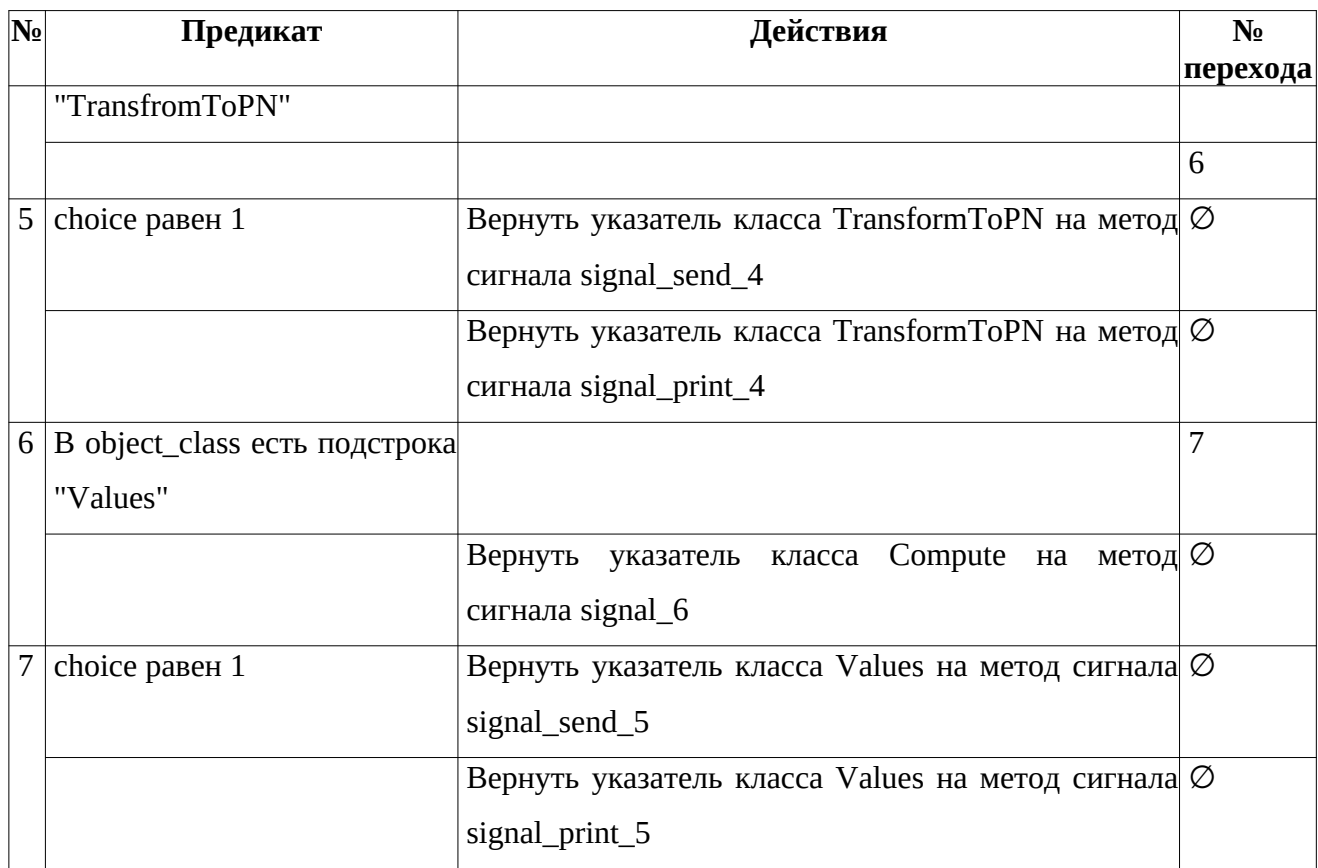

### **3.3 Алгоритм метода get\_handler класса BaseClass**

Функционал: Поиск указателя на метод обработчика.

Параметры: Указатель на BaseClass: object.

Возвращаемое значение: Указатель на метод обработчика.

Алгоритм метода представлен в таблице 3.

*Таблица 3 – Алгоритм метода get\_handler класса BaseClass*

| No | Предикат      | Действия                                                                                  | N <sub>o</sub> |
|----|---------------|-------------------------------------------------------------------------------------------|----------------|
|    |               |                                                                                           | перехода       |
|    |               | Инициализация строковой переменной object_class: 2                                        |                |
|    |               | вызов функции name у функции typeid(указатель на                                          |                |
|    |               | object)                                                                                   |                |
|    |               | B object_class есть подстрока Вернуть указатель класса Application на метод $\varnothing$ |                |
|    | "Application" | обработчика handler_1                                                                     |                |

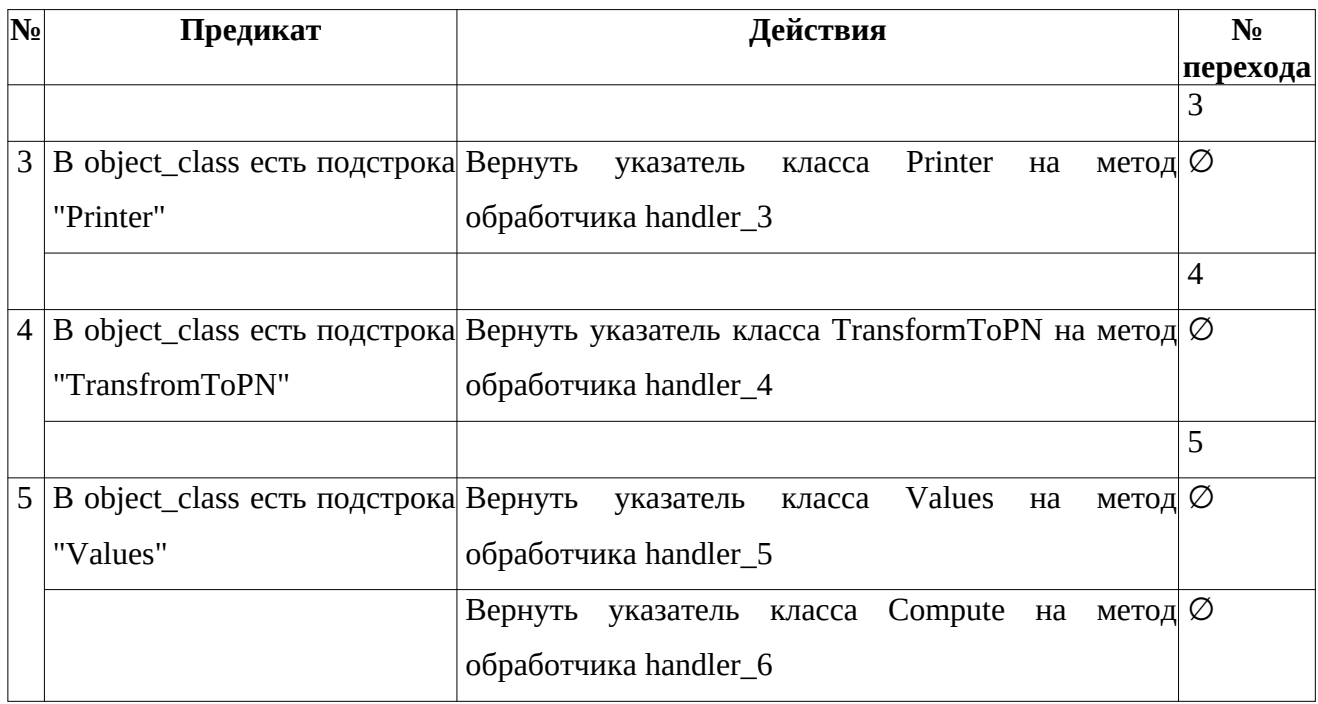

## **3.4 Алгоритм метода build\_tree\_objects класса Application**

Функционал: Создает дерево объектов, а также связи между объектами.

Параметры: Нет.

Возвращаемое значение: Нет.

Алгоритм метода представлен в таблице 4.

*Таблица 4 – Алгоритм метода build\_tree\_objects класса Application*

|   | <b>N</b> <sup>o</sup> <b> Предикат</b> | Действия                                                              | $N_2$    |
|---|----------------------------------------|-----------------------------------------------------------------------|----------|
|   |                                        |                                                                       | перехода |
|   |                                        | Инициализация указателя на BaseClass read: Reader(текущий объект, 2   |          |
|   |                                        | "Reader")                                                             |          |
| ר |                                        | Инициализация указателя на BaseClass print: Reader(текущий объект, 3  |          |
|   |                                        | "Printer")                                                            |          |
| 3 |                                        | Инициализация указателя на BaseClass values: Reader(текущий объект, 4 |          |
|   |                                        | "Values")                                                             |          |
| 4 |                                        | Инициализация указателя на BaseClass pn: Reader(текущий объект, 5     |          |
|   |                                        | "TransformToPN")                                                      |          |

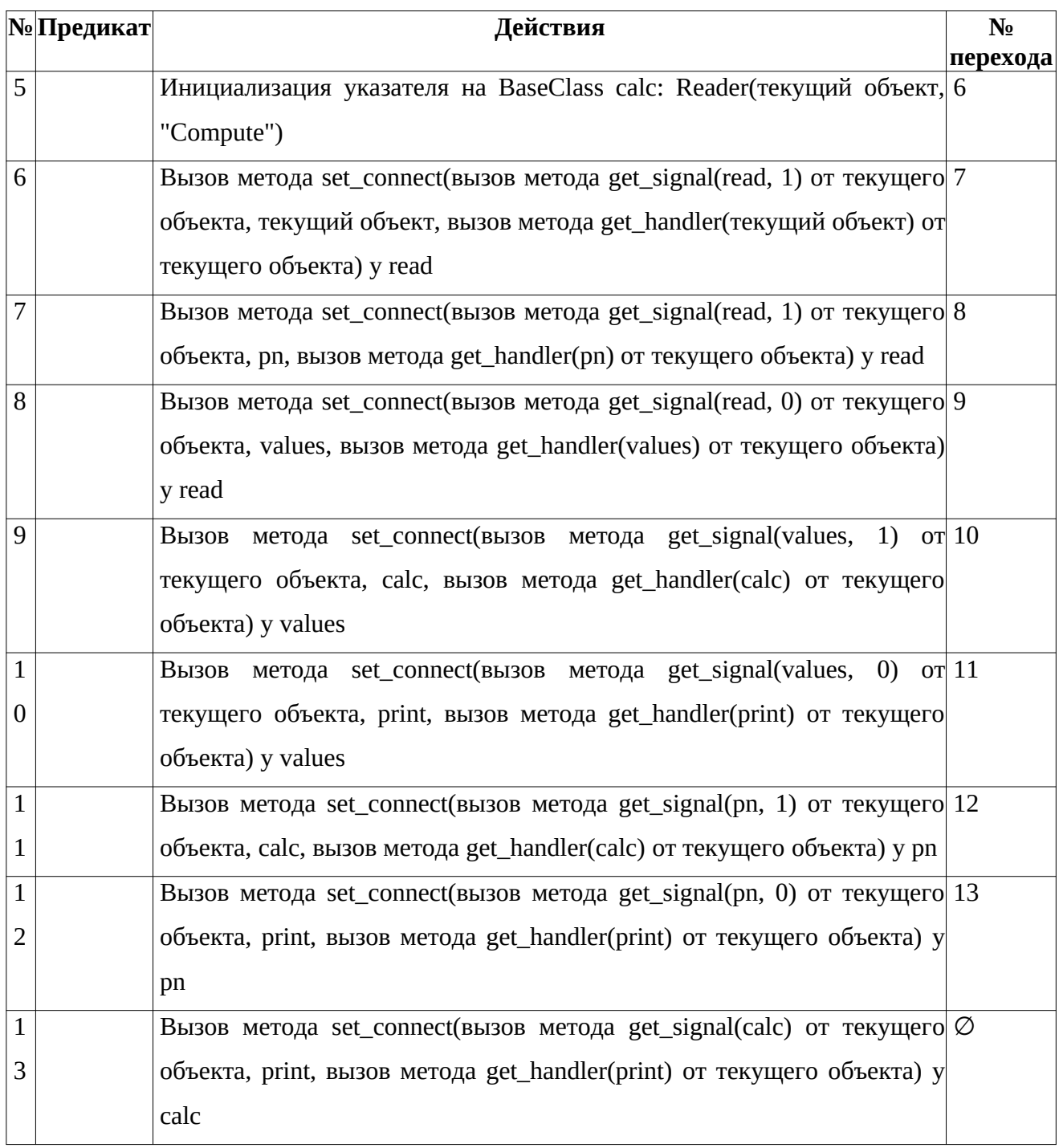

# **3.5 Алгоритм метода exec\_app класса Application**

Функционал: Вызывов сигналов и обработчиков у объектов. Параметры: Нет.

Возвращаемое значение: Целочисленное: 0. Индикатор корректности завершения программы.

Алгоритм метода представлен в таблице 5.

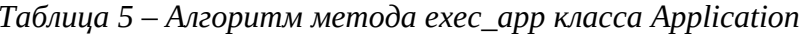

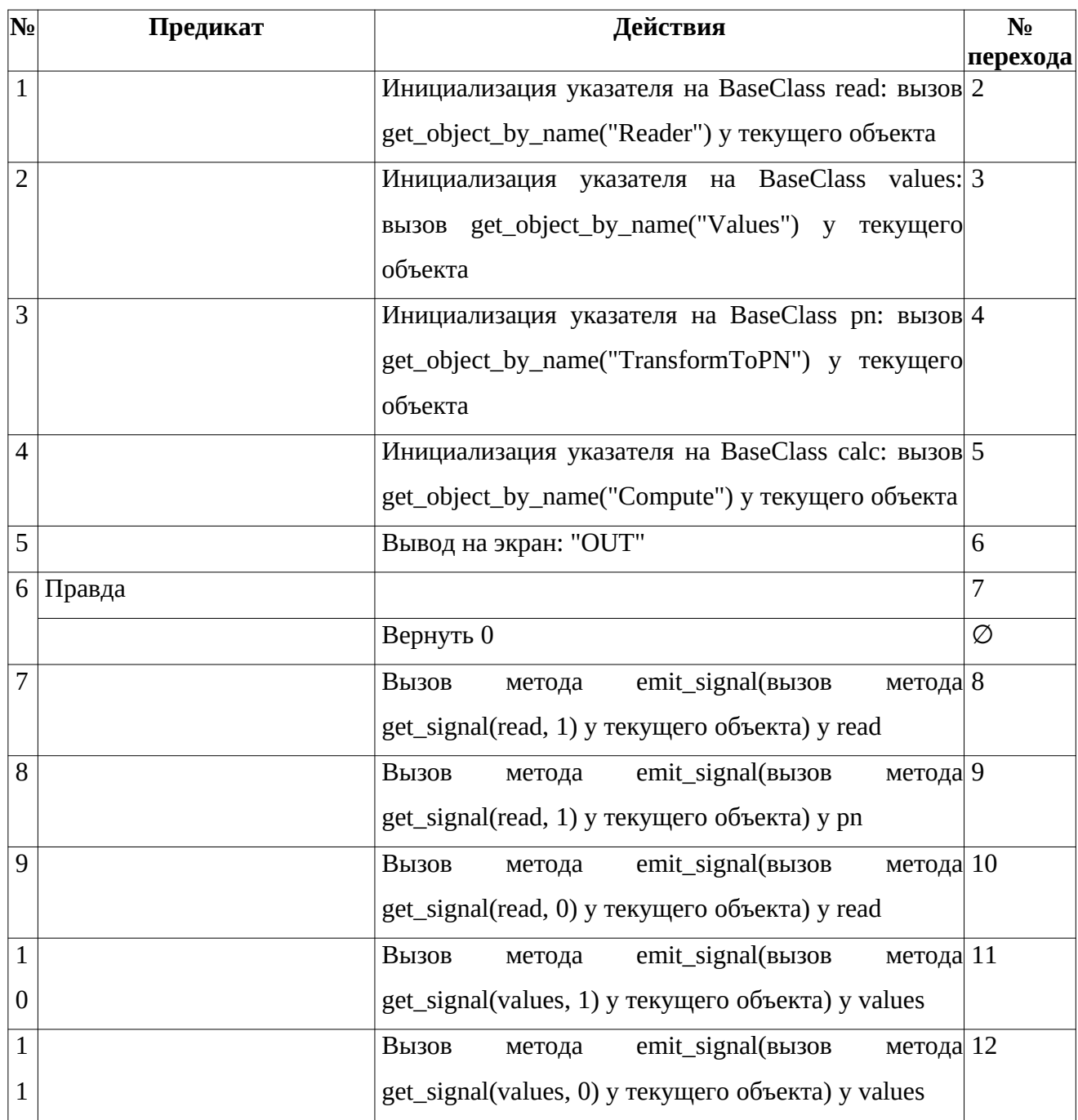

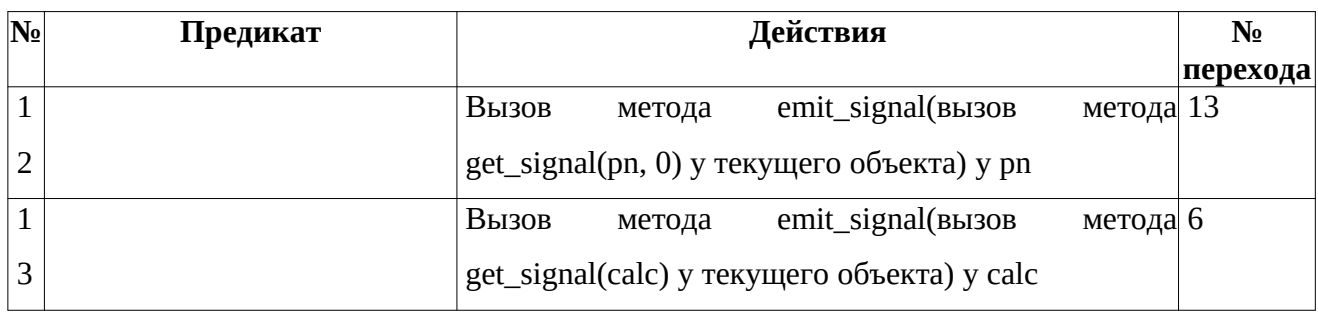

### **3.6 Алгоритм метода signal\_pn\_2 класса Reader**

Функционал: Ввод данных.

Параметры: Ссылка на строковую переменную: text, ссылка на словарь(ключ

- строковый, значение - логическое).

Возвращаемое значение: Нет.

Алгоритм метода представлен в таблице 6.

*Таблица 6 – Алгоритм метода signal\_pn\_2 класса Reader*

|  | $N2$ Предикат | Действия                        | $\mathbf{N}_2$ |
|--|---------------|---------------------------------|----------------|
|  |               |                                 | перехода       |
|  |               | Ввод с помощью клавиатуры: text |                |

### **3.7 Алгоритм метода signal\_values\_2 класса Reader**

Функционал: Ввод данных.

Параметры: Ссылка на строковую переменную: text, ссылка на словарь(ключ

- строковый, значение - логическое).

Возвращаемое значение: Нет.

Алгоритм метода представлен в таблице 7.

*Таблица 7 – Алгоритм метода signal\_values\_2 класса Reader*

|  | $N2$ Предикат | Действия                        |          |
|--|---------------|---------------------------------|----------|
|  |               |                                 | перехода |
|  |               | Ввод с помощью клавиатуры: text |          |

### **3.8 Алгоритм метода handler\_3 класса Printer**

Функционал: Вывод данных.

Параметры: Строковая переменная: text, Словарь(ключ - строковый, значение - логическое).

Возвращаемое значение: Нет.

Алгоритм метода представлен в таблице 8.

*Таблица 8 – Алгоритм метода handler\_3 класса Printer*

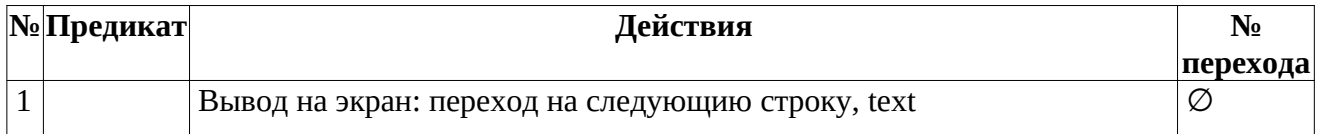

### **3.9 Алгоритм метода signal\_print\_4 класса TransformToPN**

Функционал: Создание текста о польской нотации для вывода.

Параметры: Ссылка на строковую переменную: text, ссылка на словарь(ключ

- строковый, значение - логическое).

Возвращаемое значение: Нет.

Алгоритм метода представлен в таблице 9.

*Таблица 9 – Алгоритм метода signal\_print\_4 класса TransformToPN*

| №Предикат |  | Действия                                |          |
|-----------|--|-----------------------------------------|----------|
|           |  |                                         | перехода |
|           |  | Присвоение text: "Polish Notation" + pn |          |

### **3.10 Алгоритм метода signal\_send\_4 класса TransformToPN**

Функционал: Создание текста о польской нотации для передачи в другие объекты.

Параметры: Ссылка на строковую переменную: text, ссылка на словарь(ключ - строковый, значение - логическое).

Возвращаемое значение: Нет.

Алгоритм метода представлен в таблице 10.

*Таблица 10 – Алгоритм метода signal\_send\_4 класса TransformToPN*

| <b>N</b> <sup>o</sup> <b>I</b> Ipeдикат | Действия            | $N_2$    |
|-----------------------------------------|---------------------|----------|
|                                         |                     | перехода |
|                                         | Присвоение text: pn |          |

### **3.11 Алгоритм метода handler\_4 класса TransformToPN**

Функционал: Изменение записи логического выражения на польскую запись.

Параметры: Строковая переменная: text, Словарь(ключ - строковый, значение - логическое).

Возвращаемое значение: Нет.

Алгоритм метода представлен в таблице 11.

| N <sub>o</sub> | Предикат       | Действия                                                                                                    | $N_2$          |
|----------------|----------------|----------------------------------------------------------------------------------------------------|----------------|
|                |                |                                                                                                    | перехода       |
| $\mathbf{1}$   |                | Объявление строковой переменной word                                                                        | $\overline{2}$ |
| $\overline{2}$ |                | строковые 3<br>Объявление<br>стека, содержащего                                                             |                |
|                |                | переменные, current_vals                                                                                    |                |
| 3              |                | Инициализация потока formula: от начала text до 4                                                           |                |
|                |                | предпоследнего элемента text                                                                                |                |
| $\overline{4}$ |                | Иницилизация словаря(ключ - строковый, значение 5                                                           |                |
|                |                | - логическое) actions: $\{\{\text{''}(\text{''}, 1), \{\text{''}\}, 1\}, \{\text{''}\leq>\text{''}, 2\},\}$ |                |
|                |                | ${'}$ =>", 3}, ${'}$ XOR", 4}, ${'}$ OR", 4}, ${'}$ AND", 5},                                               |                |
|                |                | ${''NOT", 6}$ }                                                                                             |                |
| 5              |                | Присвоение рп: ""                                                                                           | 6              |
| 6              |                |                                                                                                    | 7              |
|                | word не пустой |                                                                                                    |                |

*Таблица 11 – Алгоритм метода handler\_4 класса TransformToPN*

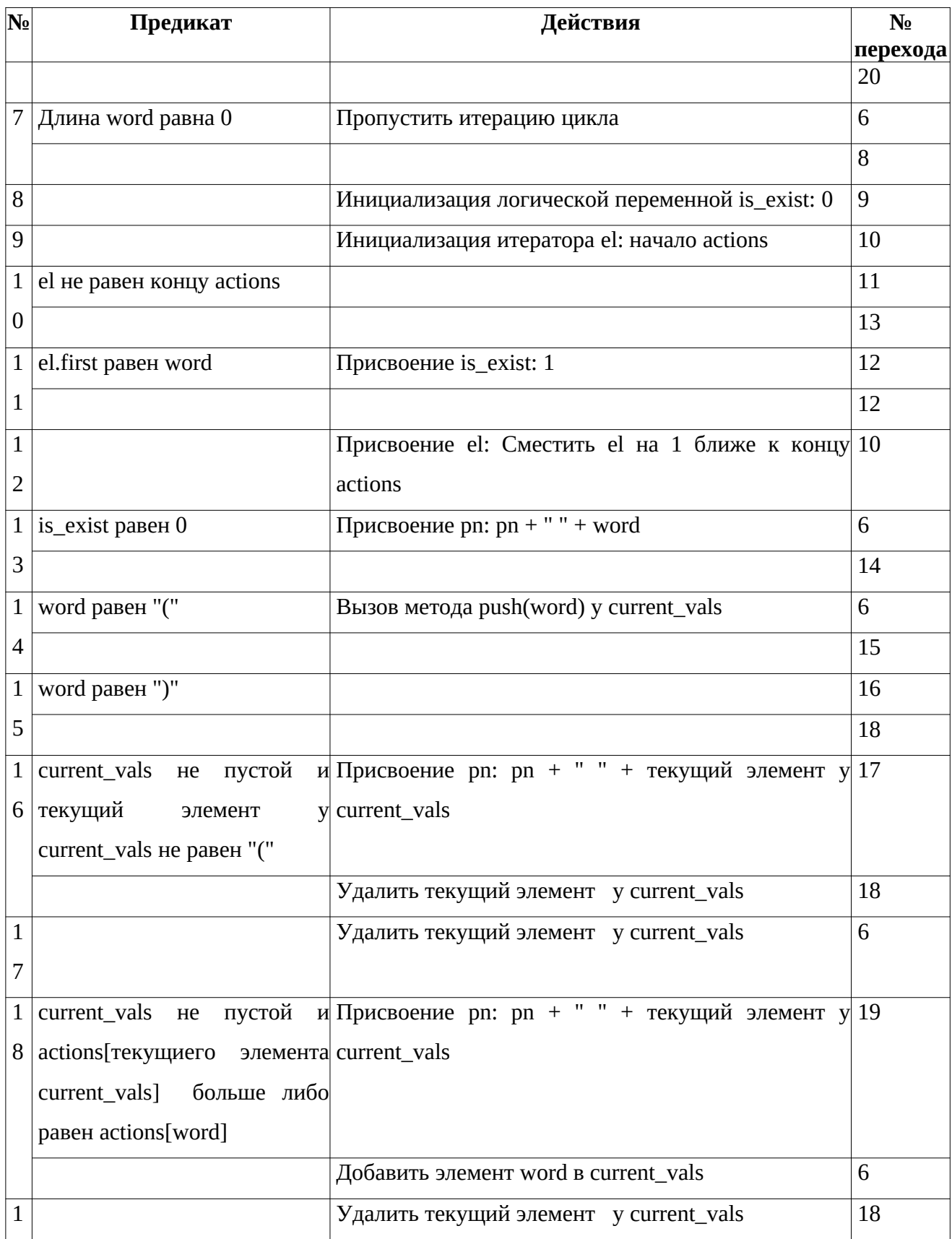

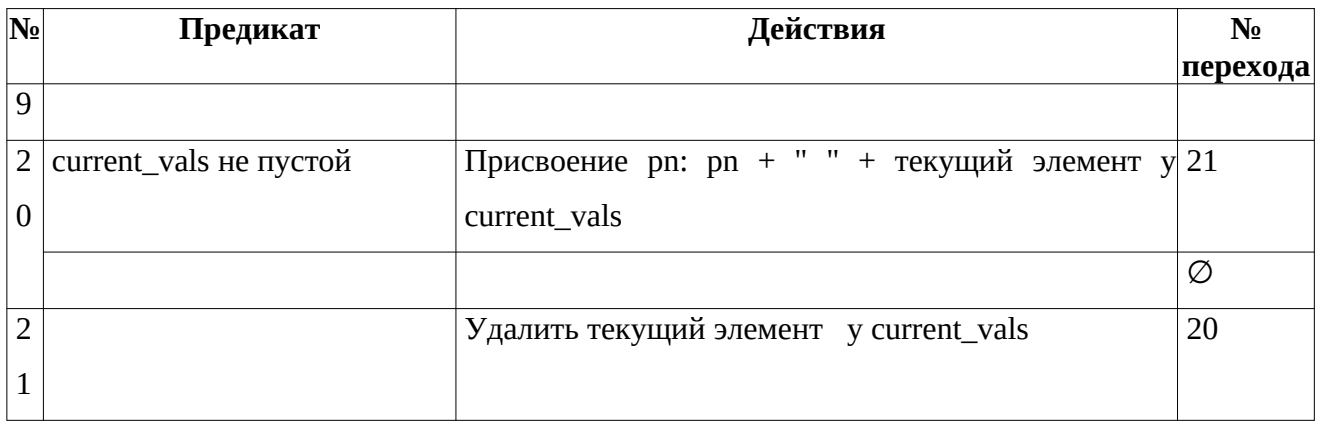

### **3.12 Алгоритм метода signal\_send\_5 класса Values**

Функционал: Создание списка переменных удобного для считывания другими объектами.

Параметры: Ссылка на строковую переменную: text, ссылка на словарь(ключ

- строковый, значение - логическое) values.

Возвращаемое значение: Нет.

Алгоритм метода представлен в таблице 12.

*Таблица 12 – Алгоритм метода signal\_send\_5 класса Values*

| N <sub>º</sub> Предикат | Действия                     | $N_2$    |
|-------------------------|------------------------------|----------|
|                         |                              | перехода |
|                         | Присвоение values: arguments |          |

### **3.13 Алгоритм метода signal\_print\_5 класса Values**

Функционал: Создание текста о данных переменных для удобного вывода.

Параметры: Ссылка на строковую переменную: text, ссылка на словарь(ключ

- строковый, значение - логическое) values.

Возвращаемое значение: Нет.

Алгоритм метода представлен в таблице 13.

| No              | Предикат                    | Действия                                                | $N_2$          |
|-----------------|-----------------------------|---------------------------------------------------------|----------------|
|                 |                             |                                                         | перехода       |
|                 |                             | Присвоение values: "Values:"                            | 2              |
| $\overline{2}$  |                             | Инициализация итератора el: начало arguments            | 3              |
| 3               | el не равен концу arguments |                                                         | $\overline{4}$ |
|                 |                             |                                                         | Ø              |
| $\vert 4 \vert$ | el.second равен 1           | Присвоение values: values + " " + el.first + " = true"  | 5              |
|                 |                             | Присвоение values: values + " " + el.first + " = false" | 5              |
|                 |                             | Сдвиг el на 1 ближе к концу arguments                   | 3              |

*Таблица 13 – Алгоритм метода signal\_print\_5 класса Values*

#### **3.14 Алгоритм метода signal\_6 класса Compute**

Функционал: Создание текста о результате логического выражения удобного для вывода.

Параметры: Ссылка на строковую переменную: text, ссылка на словарь(ключ - строковый, значение - логическое) values.

Возвращаемое значение: Нет.

Алгоритм метода представлен в таблице 14.

*Таблица 14 – Алгоритм метода signal\_6 класса Compute*

| No | Предикат    | Действия                        |              |
|----|-------------|---------------------------------|--------------|
|    |             |                                 | $ nepexoq$ а |
|    |             | Присвоение text: "Result: "     |              |
|    | ans равен 1 | Присвоение text: text + "true"  | Ø            |
|    |             | Присвоение text: text + "false" |              |

### **3.15 Алгоритм метода handler\_6 класса Compute**

Функционал: Вычисление результата логического выражения.

Параметры: Строковая переменная: text, Словарь(ключ - строковый,

значение - логическое) values.

Возвращаемое значение: Нет.

Алгоритм метода представлен в таблице 15.

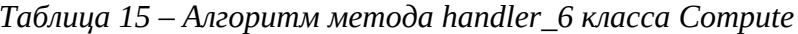

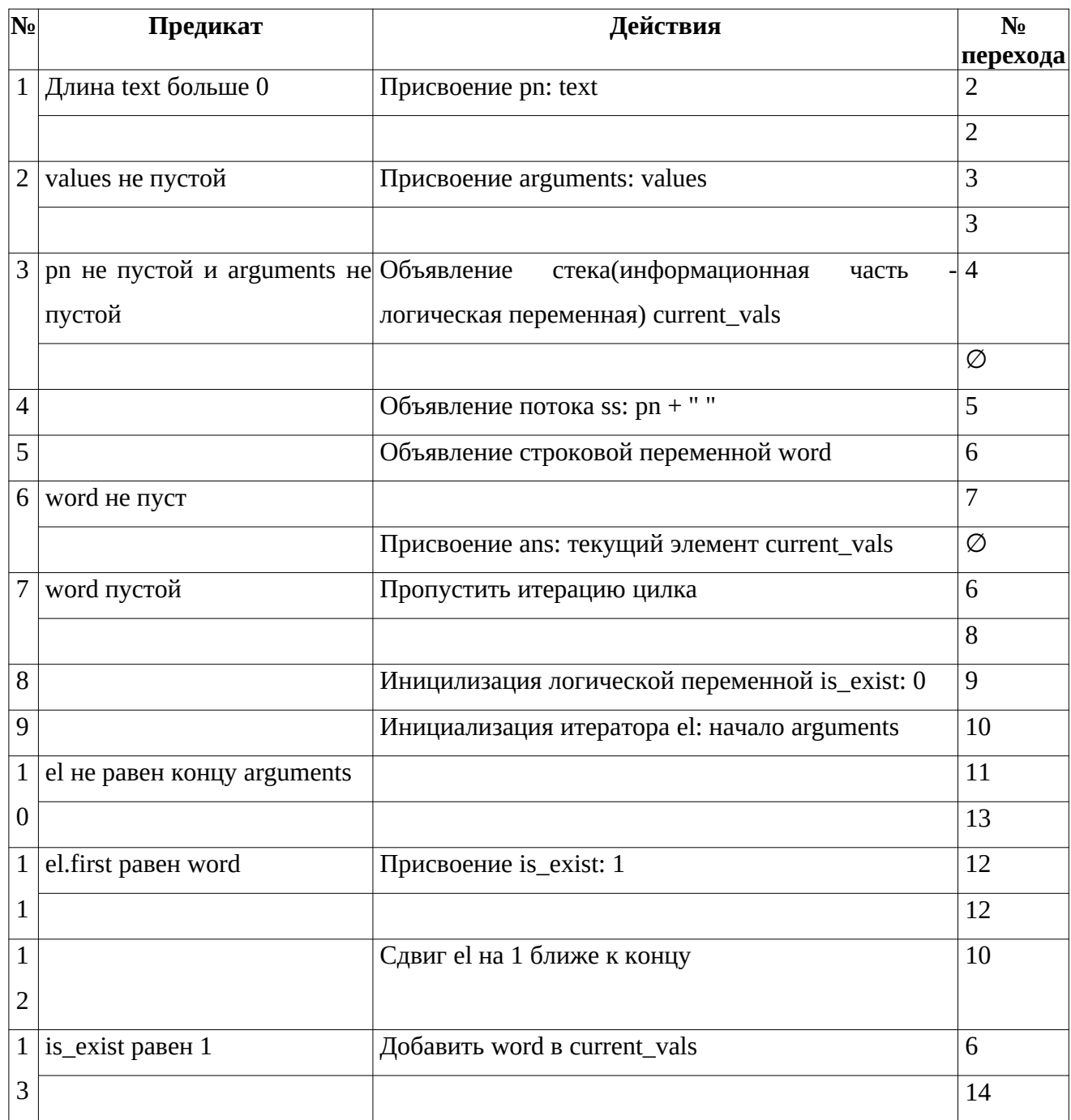

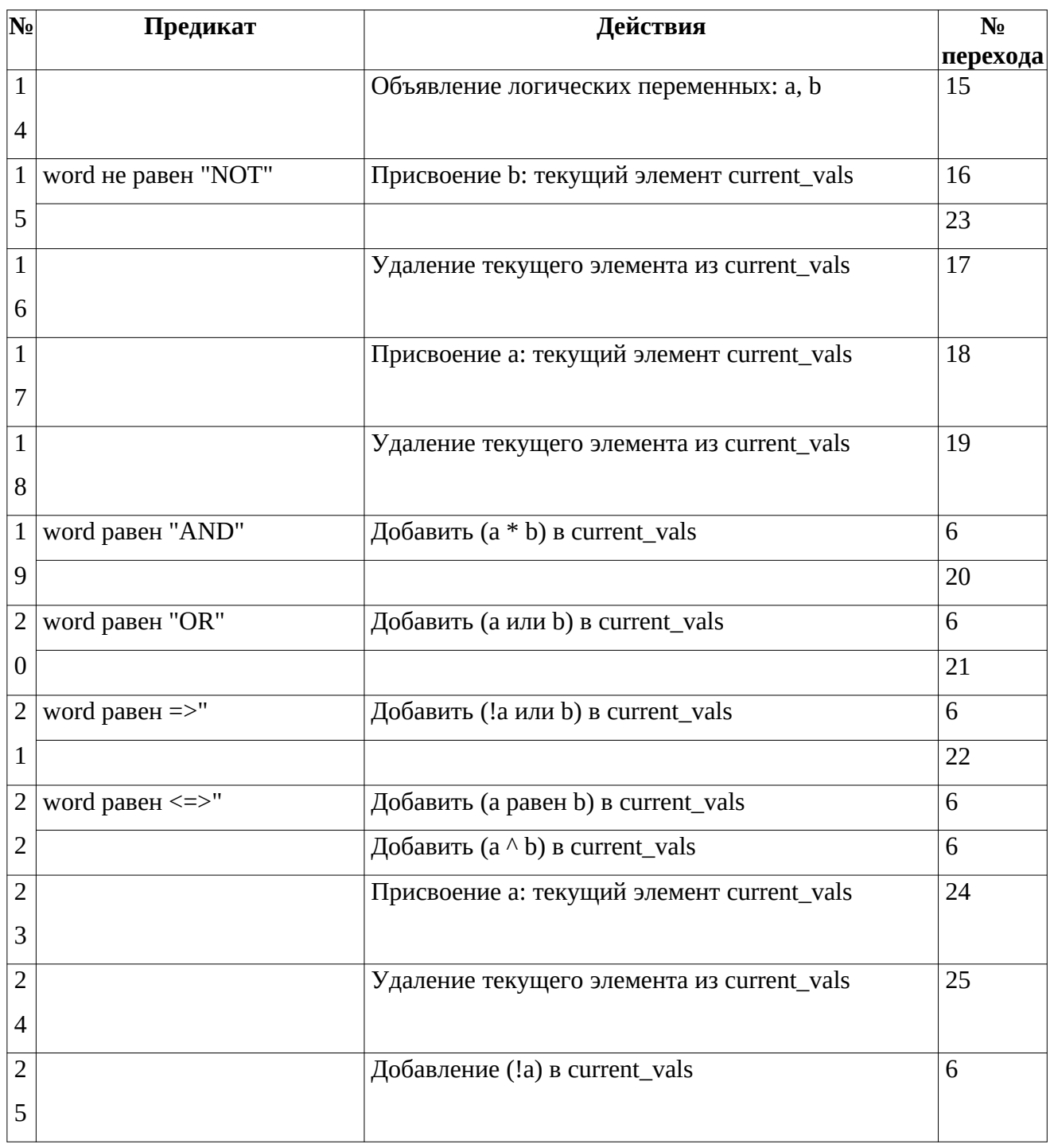

# 3.16 Алгоритм метода handler\_1 класса Application

Функционал: Проверка на завершения работы программы.

Параметры: Строковая переменная: text, Словарь(ключ - строковый,

значение - логическое).

Возвращаемое значение: Нет.

Алгоритм метода представлен в таблице 16.

*Таблица 16 – Алгоритм метода handler\_1 класса Application*

| No             | Предикат                                              |         |        | Действия                  |            | $N_2$    |
|----------------|-------------------------------------------------------|---------|--------|---------------------------|------------|----------|
|                |                                                       |         |        |                           |            | перехода |
|                | text равен "SHOWTREE"                                 | Вызов   | метода | $print\_tree\_ready(0)$ y | текущего 2 |          |
|                |                                                       | объекта |        |                           |            |          |
|                |                                                       |         |        |                           |            | 2        |
| $\overline{2}$ | text равен "SHOWTREE" или Завершение работы программы |         |        |                           |            | Ø        |
|                | равен "."                                             |         |        |                           |            |          |
|                |                                                       |         |        |                           |            | Ø        |

### **3.17 Алгоритм метода handler\_5 класса Values**

Функционал: Создание множества логических переменных, принимающих участие в логическом выражении.

Параметры: Строковая переменная: text, словарь(ключ - строковый, значение - логическое) values.

Возвращаемое значение: Нет.

Алгоритм метода представлен в таблице 17.

*Таблица 17 – Алгоритм метода handler\_5 класса Values*

| No | Предикат     | Действия                                      | N∘             |
|----|--------------|-----------------------------------------------|----------------|
|    |              |                                               | перехода       |
|    |              | Присвоение arguments: пустота                 |                |
|    |              | Инициализация потока iss: text                |                |
| З  |              | Объявление строковых переменных: word, name   | $\overline{4}$ |
|    |              | Объявление логической переменной value        | 5              |
|    |              | Инициализация целочисленной переменной tmp: 0 | 6              |
| 6  | word не пуст | Присвоение tmp: tmp + 1                       |                |

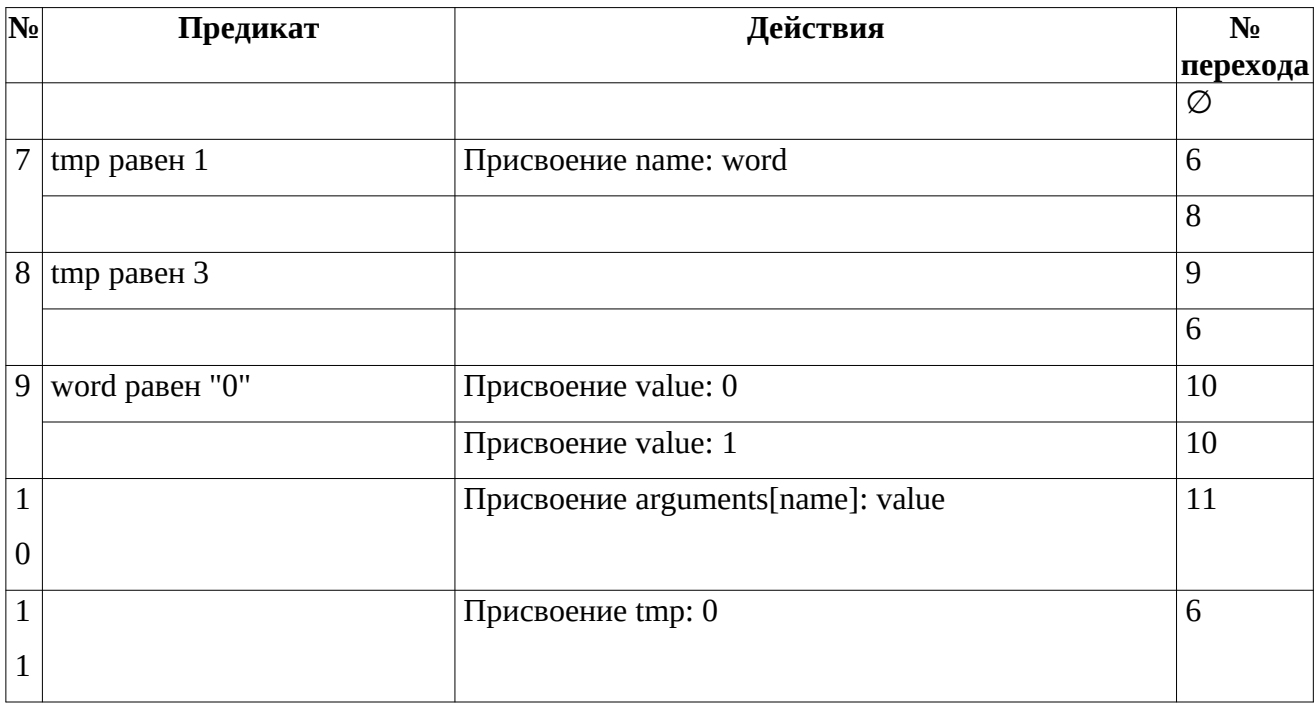

### <span id="page-28-0"></span>4 БЛОК-СХЕМЫ АЛГОРИТМОВ

Представим описание алгоритмов в графическом виде на рисунках 1-13.

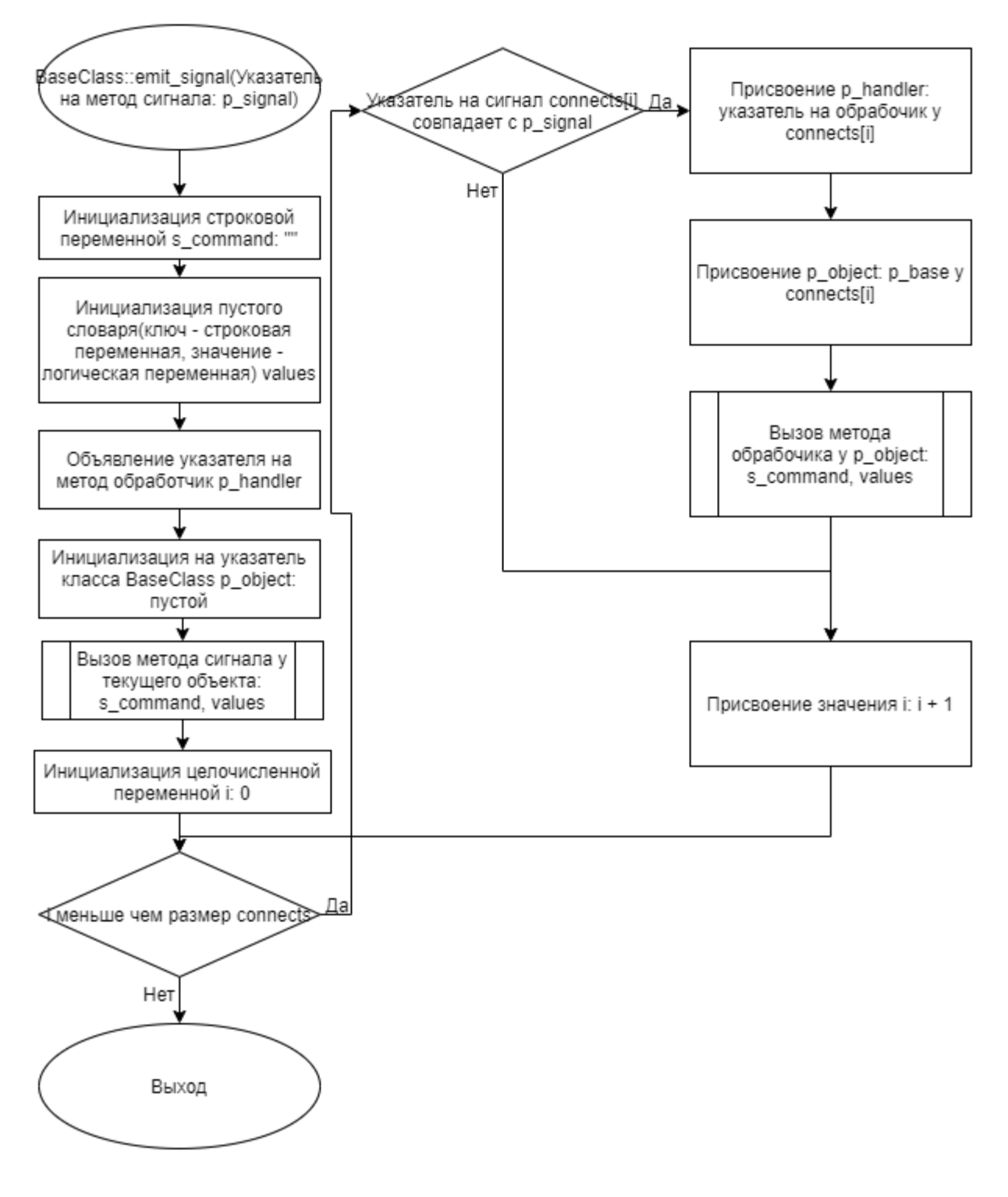

Рисунок 1 – Блок-схема алгоритма

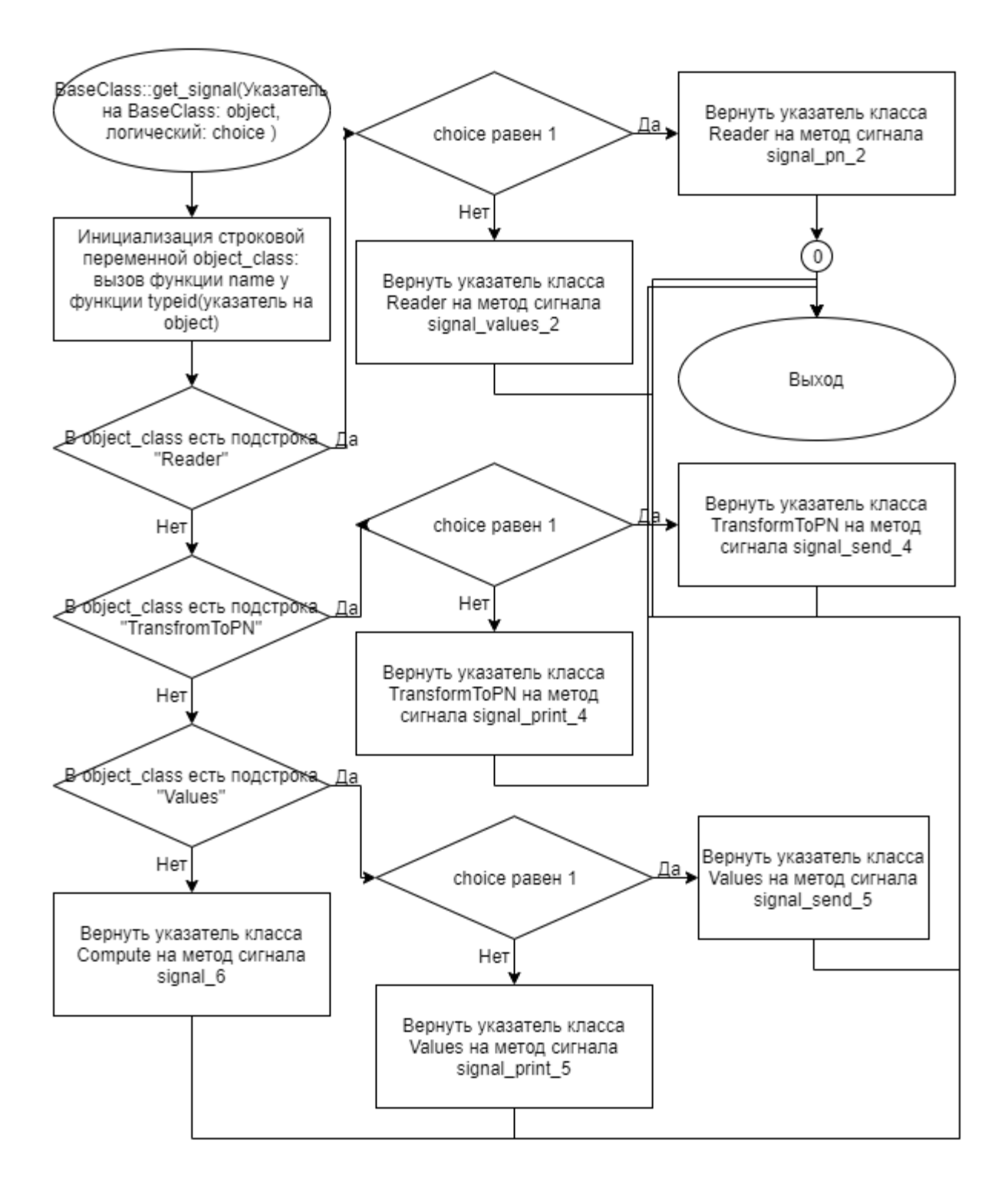

Рисунок 2 - Блок-схема алгоритма

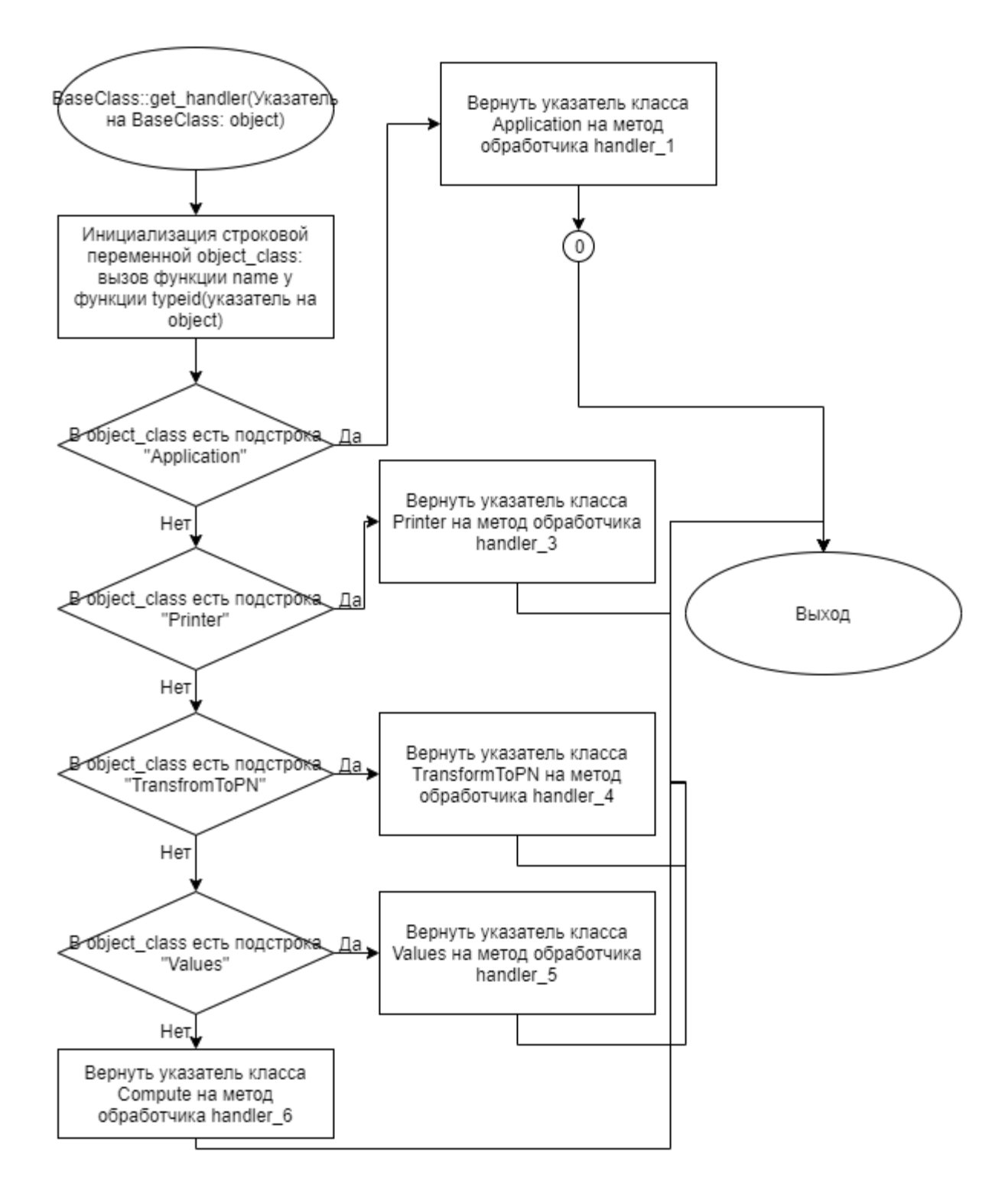

Рисунок 3 – Блок-схема алгоритма

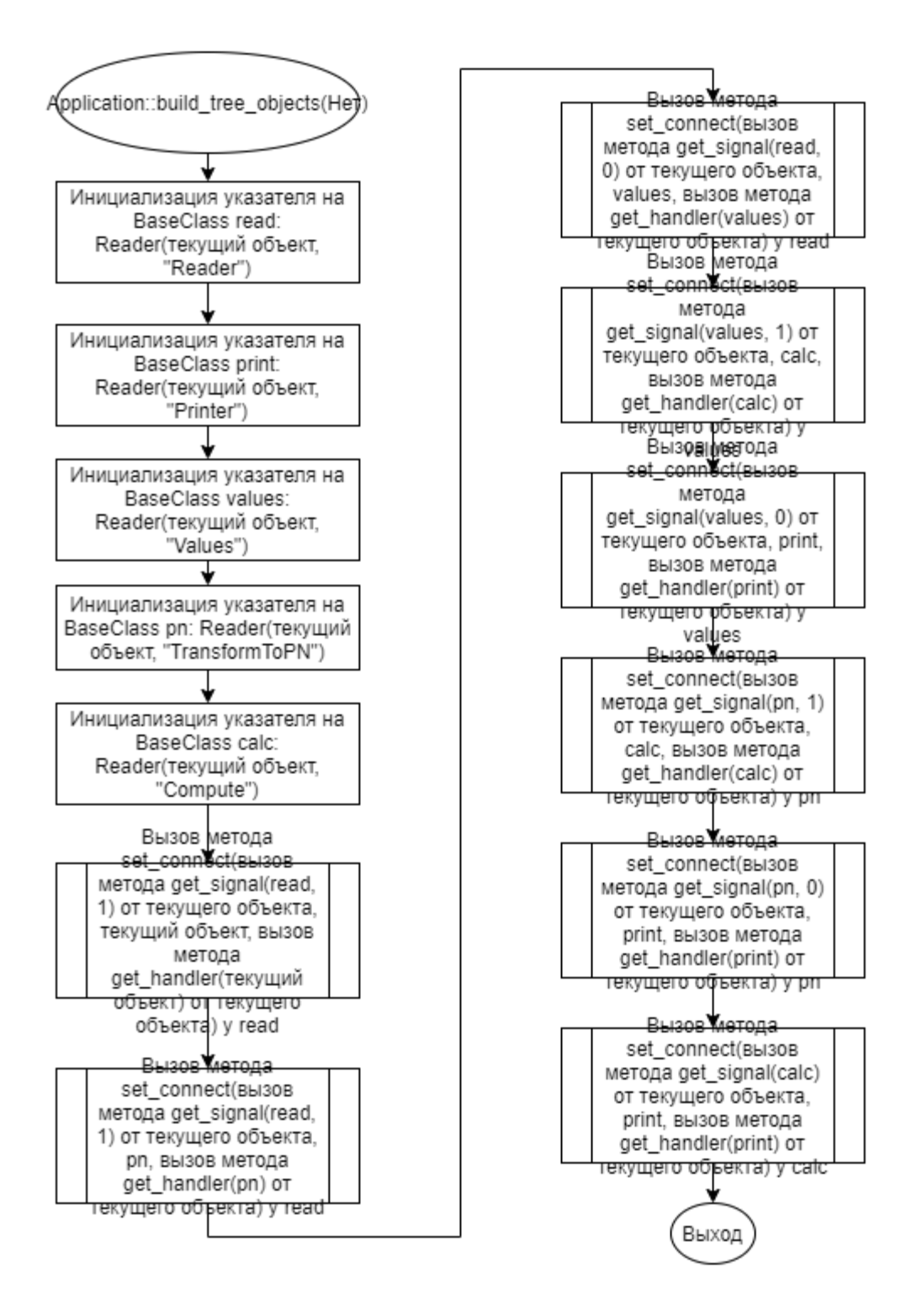

Рисунок 4 – Блок-схема алгоритма

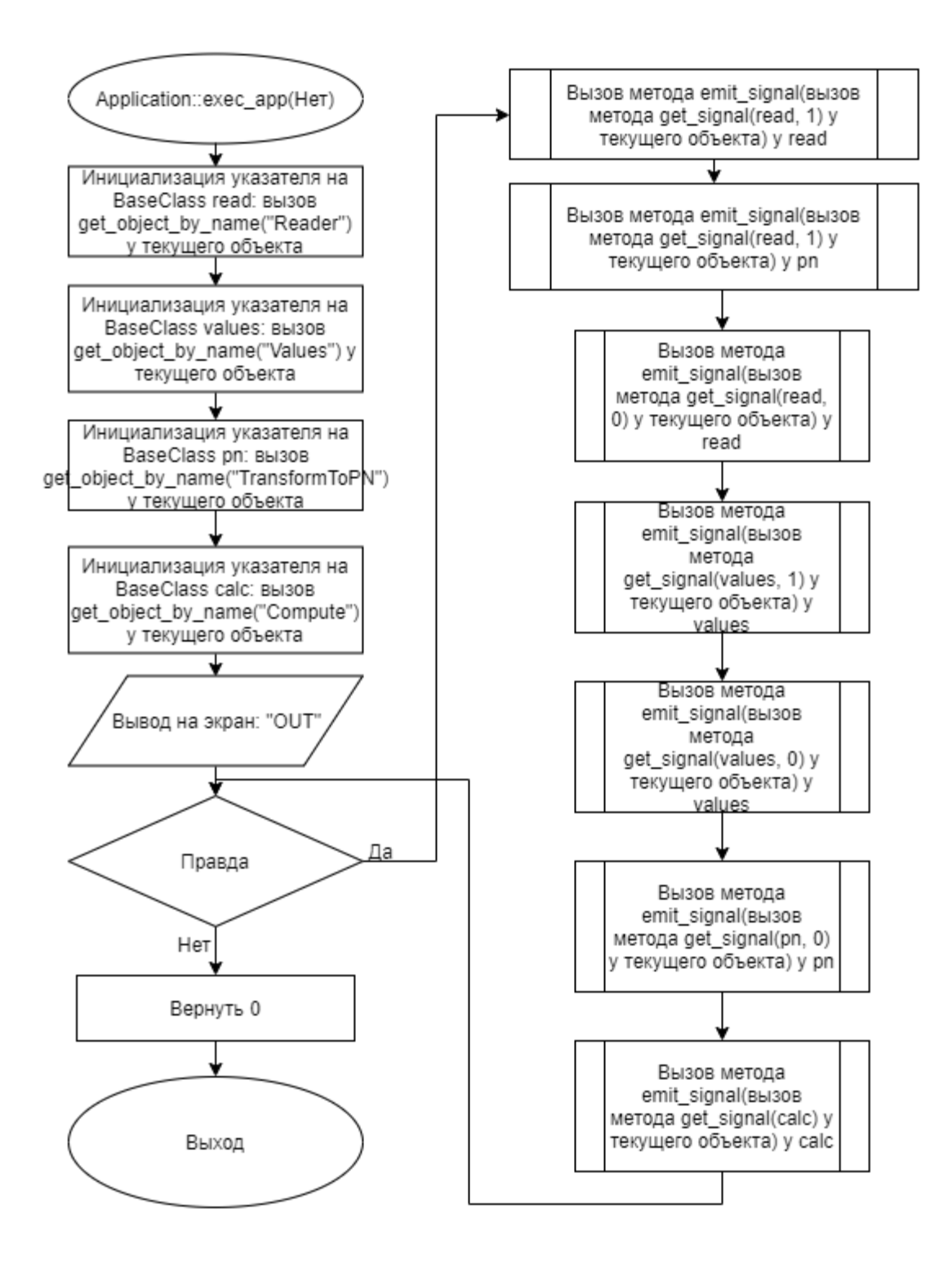

Рисунок 5 - Блок-схема алгоритма

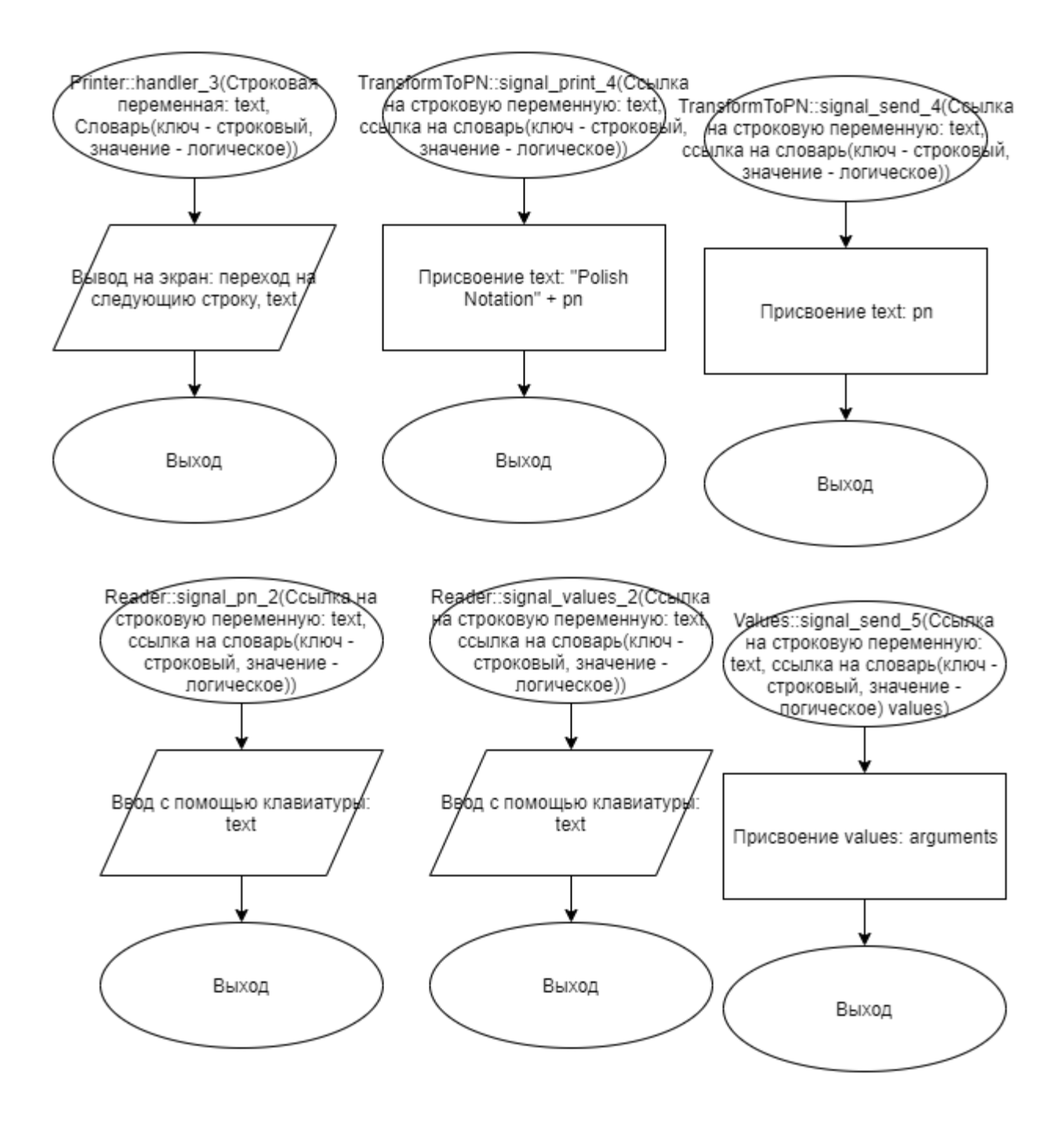

Рисунок 6 – Блок-схема алгоритма

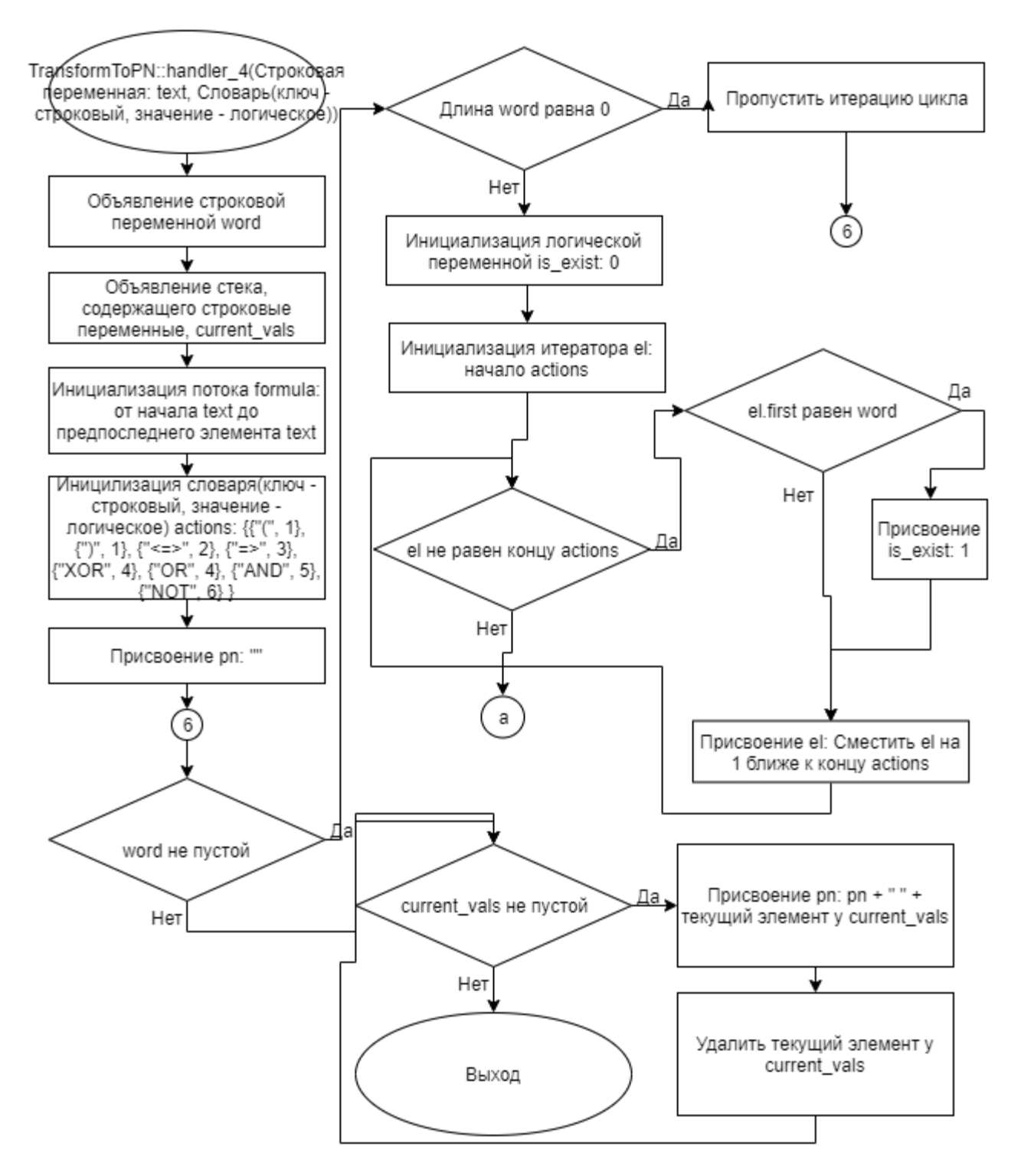

Рисунок 7 – Блок-схема алгоритма

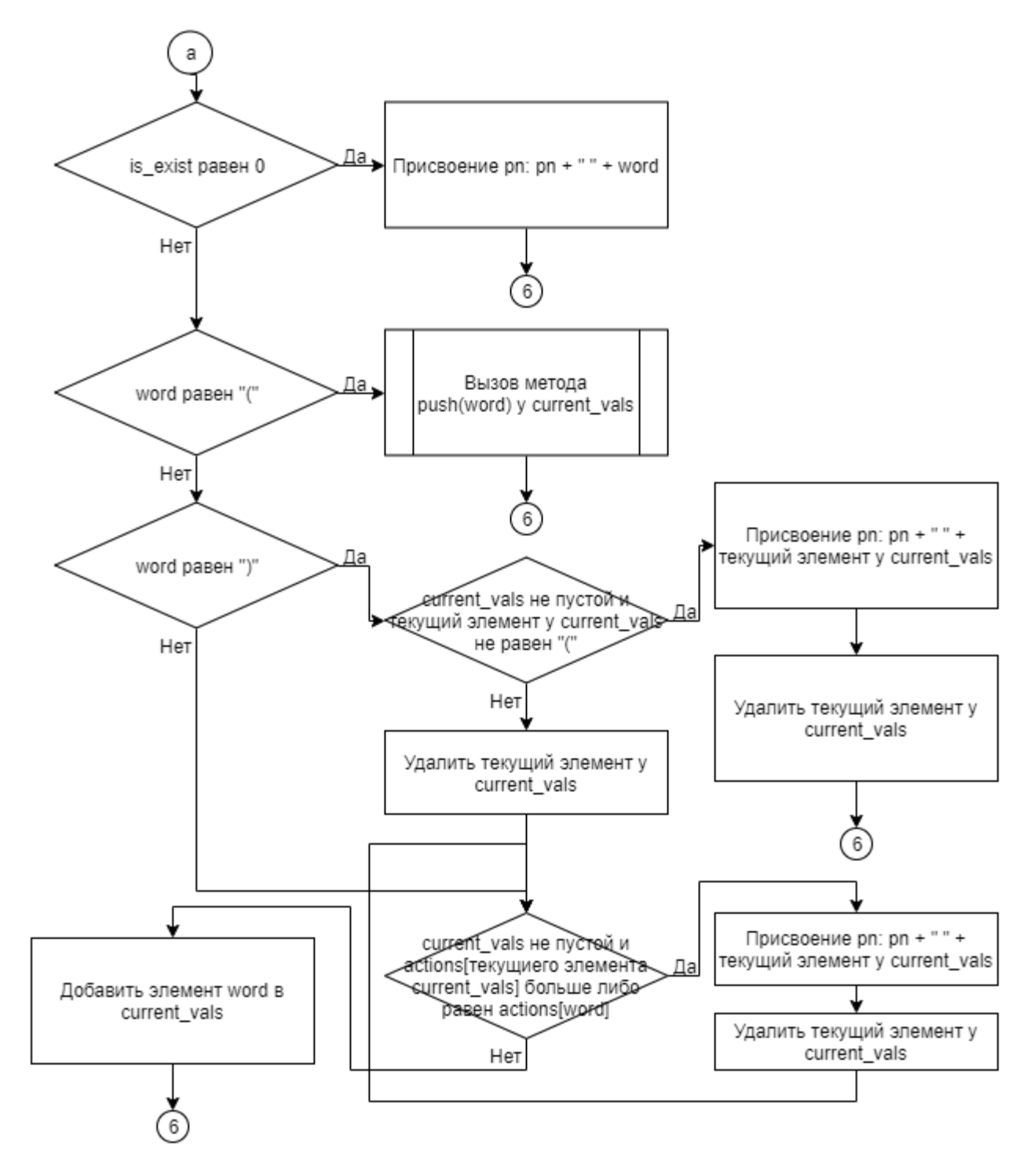

Рисунок 8 - Блок-схема алгоритма

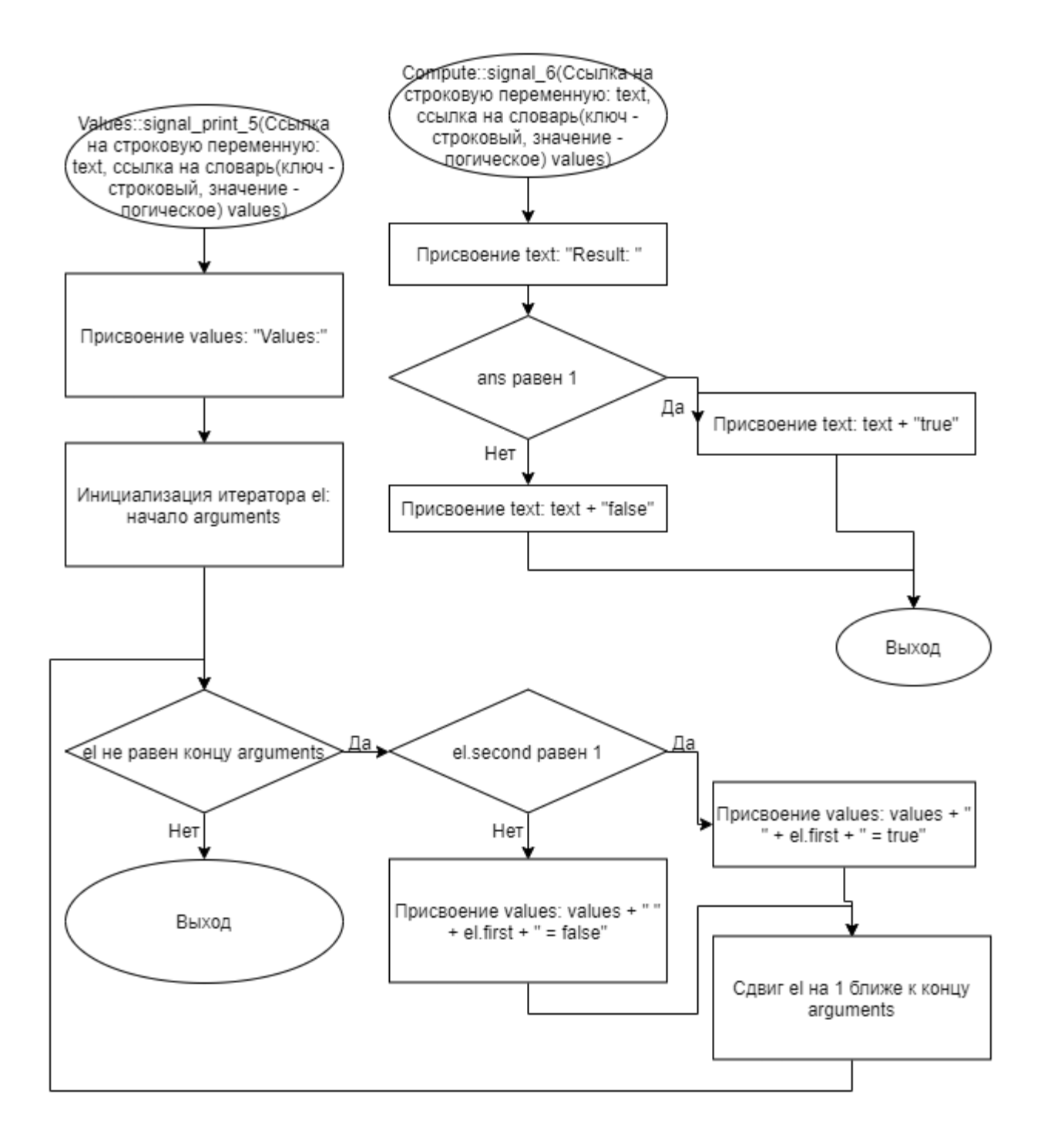

Рисунок 9 – Блок-схема алгоритма

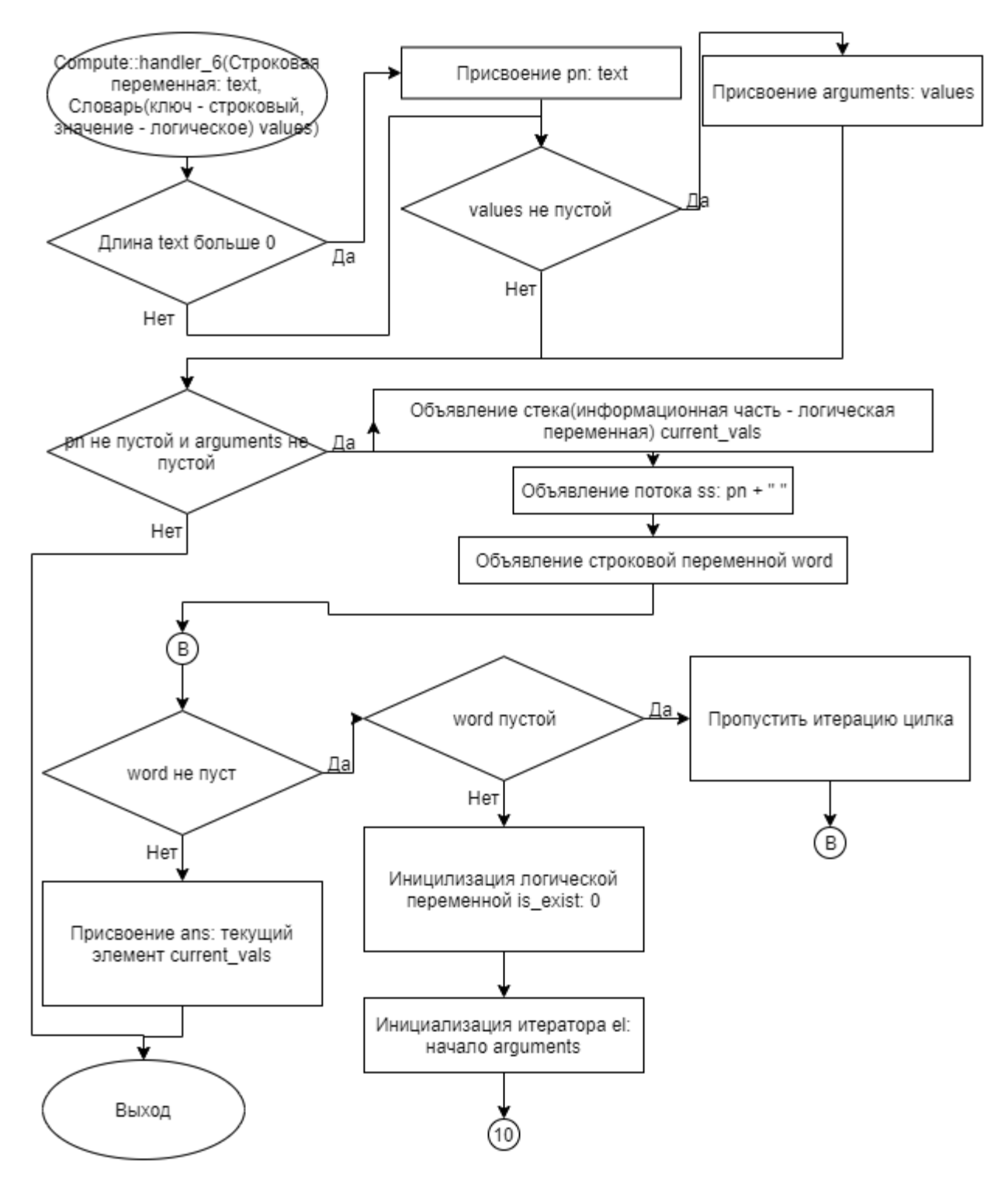

Рисунок 10 - Блок-схема алгоритма

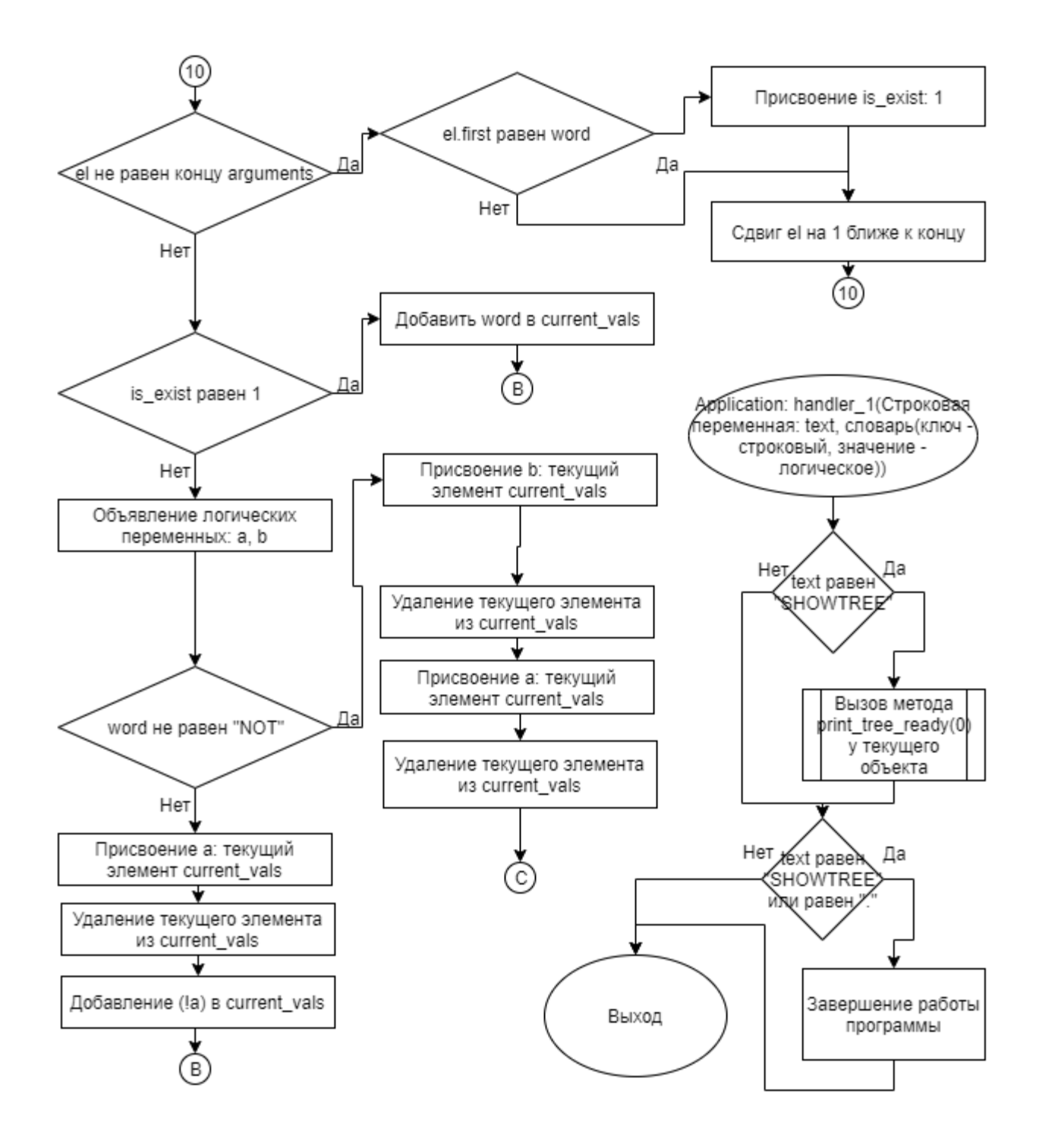

Рисунок 11 - Блок-схема алгоритма

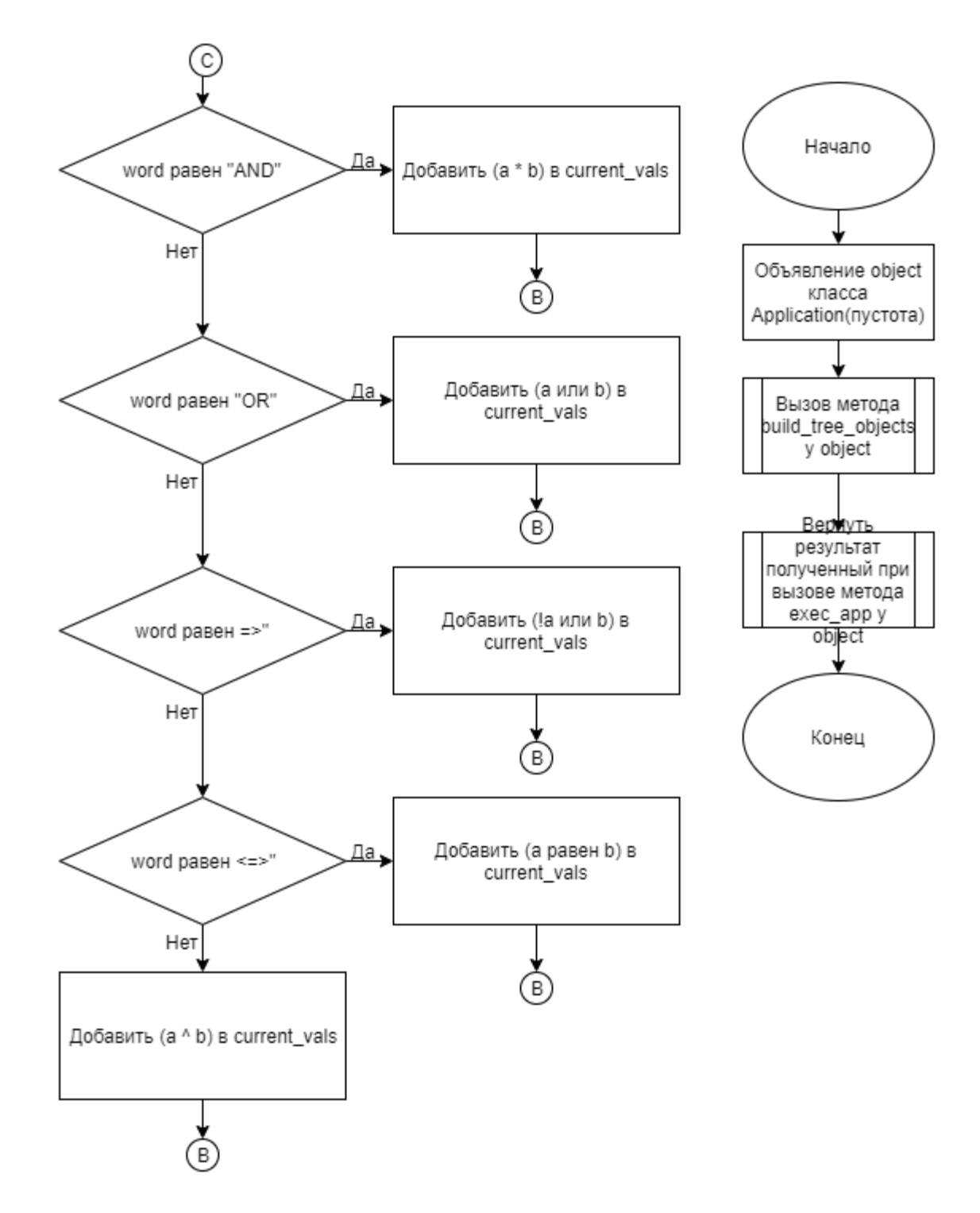

Рисунок 12 - Блок-схема алгоритма

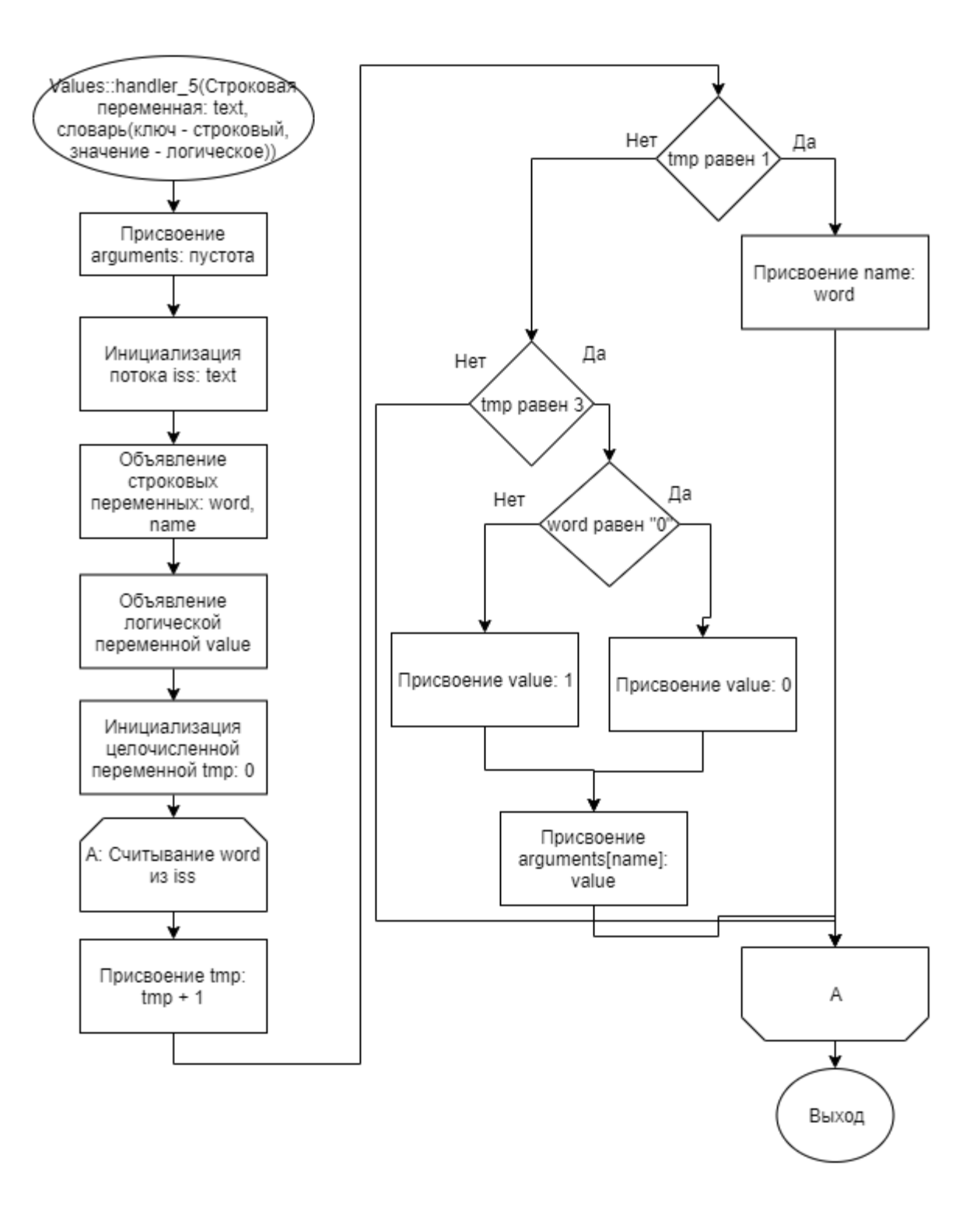

Рисунок 13 - Блок-схема алгоритма

### <span id="page-41-0"></span>**5 КОД ПРОГРАММЫ**

Программная реализация алгоритмов для решения задачи представлена ниже.

### **5.3 Файл Application.cpp**

*Листинг 1 – Application.cpp*

```
#include "Application.h"
#include "Reader.h"
#include "Printer.h"
#include "TransformToPN.h"
#include "Values.h"
#include "Compute.h"
void Application::build_tree_objects(){
      BaseClass* read = new Reader(this, "Reader");
      BaseClass* print = new Printer(this, "Printer");
      BaseClass* values = new Values(this, "Values");
      BaseClass* pn = new TransformToPN(this, "TransformToPN");
      BaseClass* calc = new Compute(this, "Compute");
      read->set_connect(get_signal(read, 1), this, get_handler(this));
      read->set_connect(get_signal(read, 1), pn, get_handler(pn));
      read->set_connect(get_signal(read, 0), values, get_handler(values));
      values->set_connect(get_signal(values, 1), calc, get_handler(calc));
      values->set_connect(get_signal(values, 0), print, get_handler(print));
      pn->set_connect(get_signal(pn, 1), calc, get_handler(calc));
      pn->set_connect(get_signal(pn, 0), print, get_handler(print));
      calc->set_connect(get_signal(calc), print, get_handler(print));
}
int Application::exec_app(){
      BaseClass* read = this->get_object_by_name("Reader");
      BaseClass* values = this->get_object_by_name("Values");
      BaseClass* pn = this->get_object_by_name("TransformToPN");
      BaseClass* calc = this->get_object_by_name("Compute");
      cout << "OUT";
      while (true){
            read->emit_signal(get_signal(read, 1));
            pn->emit_signal(get_signal(pn, 1));
            read->emit_signal(get_signal(read, 0));
            values->emit_signal(get_signal(values, 1));
            values->emit_signal(get_signal(values, 0));
            pn->emit_signal(get_signal(pn, 0));
            calc->emit_signal(get_signal(calc));
      }
      return 0;
}
```

```
void Application::handler_1(string text, map<string, bool>){
      if (text == "SHOWTREE")
            this->print_tree_ready(0);
      if (text == ".'' || text == "ShOWTREE")
            exit(0);}
```
#### **5.4 Файл Application.h**

*Листинг 2 – Application.h*

```
#ifndef APPLICATION_H
#define APPLICATION_H
#include "BaseClass.h"
class Application: public BaseClass{
private:
      bool work = 1;
public:
      using BaseClass::BaseClass;
      void build_tree_objects();
      int exec_app();
      void handler_1(string, map<string, bool>);
};
#endif
```
### **5.5 Файл BaseClass.cpp**

*Листинг 3 – BaseClass.cpp*

```
#include "BaseClass.h"
#include "Application.h"
#include "Reader.h"
#include "Printer.h"
#include "TransformToPN.h"
#include "Values.h"
#include "Compute.h"
BaseClass::BaseClass(BaseClass * head, string object_name){
      set_name(object_name);
      set_header(head);
      if (head != nullptr)head->subordinate_objects.push_back(this);
}
string BaseClass::get_name(){
      return name;
}
```

```
void BaseClass::set_ready(int status) {
      if (status != 0 && (header == nullptr || header->ready != 0))
            ready = 1;
      else{
            ready = 0;
            for (auto el: subordinate_objects)
                  el->set_ready(0);
      }
}
int BaseClass::get_ready(){
      return ready;
}
void BaseClass::set name(string new name){
      name = new_name;
}
void BaseClass::set_header(BaseClass* new_head){
      header = new_{head};
}
BaseClass* BaseClass::get_header(){
      return header;
}
void BaseClass::print_tree(int indent){
      for (int i = 0; i < indent; ++i)
            cout << " ";
      cout \lt name \lt "\n";
      for (int i = 0; i < subordinate_objects.size(); ++i)
            subordinate_objects[i]->print_tree(indent + 4);
}
void BaseClass::print_tree_ready(int indent){
      cout \lt\lt "\n";
      for (int i = 0; i < indent; +i)
            cout \lt\lt " ";
      cout << name;
            if (ready)
                  cout << " is ready";
            else
                  cout << " is not ready";
      for (int i = 0; i < subordinate_objects.size(); ++i)
            subordinate_objects[i]->print_tree_ready(indent + 4);
}
BaseClass* BaseClass::get_object_by_name(string find_name){
      if (name == find_name)
            return this;
      for (auto &el: subordinate_objects){
            if (el->get_name() == find_name)return el;
            BaseClass* ans = el->get_object_by_name(find_name);
            if (ans)
                  return ans;
```

```
}
      return nullptr;
}
BaseClass* BaseClass::find_way(string find_name, BaseClass* current){
      string object_name = "";
      int i = 0;
      if (find_name == ".'')return current;
      else if (find_name == ''/"){
            return this;
      }
      else if (find_name[0] == '/' && find_name[1] == '/'){
            for (i = 2; i < find_name.size(); +i)
                  object name += find name[i];
            return this->get_object_by_name(object_name);
      }
      if (find_name[0] == '/')}
            current = this;i = 1;}
      else
            i = 0;for (; i < find_name.size(); ++i){
            if (find_name[i] == \sqrt{'} || i == find_name.size() - 1){
                  if (i == find_name.size() - 1)object_name += find_name[i];bool check = 0;
                  for (auto el: current->subordinate_objects){
                        if (el->get_name() == object_name)current = e1;check = 1;}
                  }
                  object_name = "";if (!check)
                        return nullptr;
            }
            else
                  object_name += find_name[i];}
      return current;
}
string BaseClass::get_absolute_way(){
      string way = "";
      if (!this->header)
            way = "/";
      BaseClass* object = this;while (object->header){
            way = \sqrt{''} + object->get_name() + way;
            object = object -sqrt\_header();
      }
      return way;
}
BaseClass::~BaseClass(){
```

```
46
```

```
}
void BaseClass::set_connect(TYPE_SIGNAL p_signal, BaseClass* p_object,
TYPE_HANDLER p_ob_handler){
      for (int i = 0; i < connects.size();++i)
            if (connects[i]-p\_signal == p\_signal && connects[i]-p\_base ==p_object && connects[i]->p_handler == p_ob_handler)
                  return;
      o_sh* p_value = new o_sh;
      p_value->p_signal = p_signal;
      p_value->p_base = p_object;
      p_{value}-p_{h}andler = p_{h}ob_handler;
      connects.push_back(p_value);
}
void BaseClass::delete_connect(TYPE_SIGNAL p_signal, BaseClass* p_object,
TYPE_HANDLER p_ob_handler){
      for (int i = 0; i < connects.size(); ++i){
            if (connects[i]-p_signal == p_signal & & connects[i]-p_sbase ==p_object && connects[i]->p_handler == p_ob_handler){
                  connects.erase(connects.begin() + i);
                  return;
            }
      }
}
void BaseClass::emit_signal(TYPE_SIGNAL p_signal){
      string s_{\text{command}} = ";
      map<string, bool> values = \{\};
      TYPE_HANDLER p_handler;
      BaseClass *p_object;
      (this->*p_signal)(s_command, values);
      for (int i = 0; i < connects.size(); ++i}
            if (connects[i]-p_signal == p_signal &amp; connects[i]-p_sbase-<i>read</i>y !=0){
                  p_{\text{ }}handler = connects[i]->p_handler;
                  p\_object = connects[i]-p\_base;(p_object->*p_handler)(s_command, values);
            }
      }
}
TYPE_SIGNAL BaseClass::get_signal(BaseClass* object, bool choice){
      string object_class = typeid(*object).name();
      if (object_class.find("Reader") != string::npos){
            if (choice)
                  return SIGNAL_D(Reader:: signal_pn_2);
            else
                  return SIGNAL_D(Reader:: signal_values_2);
      }
      else if (object_class.find("TransformToPN") != string::npos){
            if (choice)
                  return SIGNAL D(TransformToPN:: signal send 4);
            else
                  return SIGNAL_D(TransformToPN:: signal_print_4);
      }
      else if (object_class.find("Values") != string::npos){
```

```
if (choice)
                  return SIGNAL_D(Values:: signal_send_5);
            else
                  return SIGNAL_D(Values:: signal_print_5);
      }
      else
            return SIGNAL_D(Compute:: signal_6);
}
TYPE_HANDLER BaseClass::get_handler(BaseClass* object){
      string object_class = typeid(*object).name();
      if (object_class.find("Application") != string::npos)
            return HANDLER_D(Application:: handler_1);
      else if (object_class.find("Printer") != string::npos)
            return HANDLER D(Printer:: handler 3);
      else if (object_class.find("TransformToPN") != string::npos)
            return HANDLER_D(TransformToPN:: handler_4);
      else if (object_class.find("Values") != string::npos)
            return HANDLER_D(Values:: handler_5);
      else
            return HANDLER_D(Compute:: handler_6);
}
```
#### **5.6 Файл BaseClass.h**

```
Листинг 4 – BaseClass.h
```

```
#ifndef BASECLASS_H
#define BASECLASS_H
#include <iostream>
#include <vector>
#include <string>
#include <map>
#include <typeinfo>
#define SIGNAL_D(signal_f) (TYPE_SIGNAL) (&signal_f)
#define HANDLER_D(hendler_f) (TYPE_HANDLER) (&hendler_f)
using namespace std;
class BaseClass;
struct o_sh;
typedef void (BaseClass::*TYPE_SIGNAL)(string&, map<string, bool>&);
typedef void (BaseClass::*TYPE_HANDLER)(string, map<string, bool>);
class BaseClass{
private:
      struct o_sh{
            TYPE_SIGNAL p_signal;
            BaseClass* p_base;
            TYPE_HANDLER p_handler;
      };
      vector<o_sh*> connects;
      int ready = 1;
```

```
string name;
      BaseClass * header;
public:
      vector<BaseClass *> subordinate_objects;
      BaseClass(BaseClass * head, string object_name = "root");
      virtual ~BaseClass();
      string get_name();
      void set_name(string new_name);
      void set_header(BaseClass *new_head);
      BaseClass * get_header();
      void print_tree(int);
      void print_tree_ready(int);
      BaseClass* get_object_by_name(string find_name);
      BaseClass* find_way(string, BaseClass*);
      string get absolute way();
      int get_ready();
      void set_ready(int);
      void set_connect(TYPE_SIGNAL, BaseClass*, TYPE_HANDLER);
      void delete_connect(TYPE_SIGNAL, BaseClass*, TYPE_HANDLER);
      void emit_signal(TYPE_SIGNAL);
      TYPE_SIGNAL get_signal(BaseClass*, bool = 1);
      TYPE_HANDLER get_handler(BaseClass*);
};
#endif
```
#### **5.7 Файл Compute.cpp**

*Листинг 5 – Compute.cpp*

```
#include "Compute.h"
#include <sstream>
#include <stack>
void Compute::signal_6(string& text, map<string, bool>& ){
      text = "Result: ";
      if (ans)
            text += "true";
      else
            text += "false";
}
void Compute::handler_6(string text, map<string, bool> values){
      if (text.size() > 0)
            pn = text;if (!values.empty())
            arguments = values;
      if (pn != "" && !arguments.empty()){
            stack<bool> current vals;
            istringstream ss(pn + " ");
            string word;
            while(getline(ss, word, ' ')){
                  if (word.size() == 0)
```

```
continue;
                  bool is_exist = 0;
                  for (auto &el: arguments){
                         if (el.first == word)is_exist = 1;
                   }
                  if (is_exist)
                         current_vals.push(arguments[word]);
                  else{
                         bool a, b;
                         if (word != "NOT"){
                               b = current_value.top();current_vals.pop();
                               a = current_values.top();current_vals.pop();
                               if (word == "AND")
                                     current_vals.push(a * b);
                               else if (word == "OR")current_vals.push(a || b);
                               else if (word == "=>")
                                     current_vals.push(!a || b);
                               else if (word == "<=>")
                                     current\_vals.push(a == b);else
                                     current_vals.push(a \wedge b);
                         }
                         else{
                               a = current_values.top();current_vals.pop();
                               current_vals.push(!a);
                         }
                  }
            }
            ans = current_values.top();
      }
}
```
### **5.8 Файл Compute.h**

```
Листинг 6 – Compute.h
```

```
#ifndef COMPUTE_H
#define COMPUTE_H
#include "BaseClass.h"
class Compute: public BaseClass{
private:
      bool ans;
      string pn;
      map<string, bool> arguments;
public:
      using BaseClass::BaseClass;
      void signal_6(string&, map<string, bool>&);
```

```
void handler_6(string, map<string, bool>);
```
#endif

};

#### **5.9 Файл main.cpp**

*Листинг 7 – main.cpp*

```
#include <stdlib.h>
#include <stdio.h>
#include <iostream>
#include "Application.h"
using namespace std;
int main(){
      Application object(nullptr);
      object.build_tree_objects();
      return object.exec_app();
}
```
### **5.10 Файл Printer.cpp**

*Листинг 8 – Printer.cpp*

#include "Printer.h"

```
void Printer::handler_3(string text, map<string, bool>){
      cout \lt\lt "\n" \lt\lt text;
}
```
### **5.11 Файл Printer.h**

*Листинг 9 – Printer.h*

```
#ifndef PRINTER_H
#define PRINTER_H
#include "BaseClass.h"
class Printer: public BaseClass{
public:
      using BaseClass::BaseClass;
      void handler_3(string, map<string, bool>);
};
```
### **5.12 Файл Reader.cpp**

*Листинг 10 – Reader.cpp*

```
#include "Reader.h"
void Reader::signal_pn_2(string& text, map<string, bool>&){
      getline(cin, text);
}
void Reader::signal_values_2(string& text, map<string, bool>&){
      getline(cin, text);
}
```
### **5.13 Файл Reader.h**

*Листинг 11 – Reader.h*

```
#ifndef READER_H
#define READER_H
#include "BaseClass.h"
class Reader: public BaseClass{
public:
      using BaseClass::BaseClass;
      void signal_pn_2(string&, map<string, bool>&);
      void signal_values_2(string&, map<string, bool>&);
};
#endif
```
### **5.14 Файл TransformToPN.cpp**

*Листинг 12 – TransformToPN.cpp*

```
#include "TransformToPN.h"
#include <stack>
#include <sstream>
void TransformToPN::signal_send_4(string& text, map<string, bool>&){
      text = pn;}
```

```
void TransformToPN::signal_print_4(string& text, map<string, bool>&){
      text = "Polish Notation:" + pn;
}
void TransformToPN::handler_4(string text, map<string, bool>){
      string word;
      stack<string> current_vals;<br>istringstream formula(text.substr(0, text.size() - 1));
      istringstream formula(text.substr(0, text.size() - 1));
      map<string, int> actions = {{"(", 1}, {")", 1}, {"<=>", 2}, {"=>", 3},
{"XOR", 4}, {"OR", 4}, {"AND", 5}, {"NOT", 6} };
      pn = "";
      while (getline(formula, word, ' ')){
            if (word.size() == 0)
                  continue;
            bool is exist = 0;
            for (auto &el: actions){
                  if (el.first == word)is_exist = 1;}
            if (!is_exist)
                  pn += " " + word;
            else{
                  if (word == "("")current_vals.push(word);
                  else if (word == ")")while (!current_vals.empty() && current_vals.top() != "(")
{
                              pn += " " + current_values.top();current_vals.pop();
                        }
                        current_vals.pop();
                  }
                  else{
                        while (!current\_vals .empty() &&
actions[current_vals.top()] >= actions[word]){
                              pn += " + current_vals.top();
                              current_vals.pop();
                        }
                        current_vals.push(word);
                  }
            }
      }
      while (!current_vals.empty()){
            pn += " + current_vals.top();
            current_vals.pop();
      }
}
```
#### **5.15 Файл TransformToPN.h**

*Листинг 13 – TransformToPN.h*

#ifndef TRANSFORMTOPN\_H

```
#define TRANSFORMTOPN_H
#include "BaseClass.h"
class TransformToPN: public BaseClass{
private:
      string pn;
public:
      using BaseClass::BaseClass;
      void signal_send_4(string&, map<string, bool>&);
      void signal_print_4(string&, map<string, bool>&);
      void handler_4(string, map<string, bool>);
};
#endif
```
#### **5.16 Файл Values.cpp**

*Листинг 14 – Values.cpp*

```
#include "Values.h"
#include <sstream>
void Values::signal_send_5(string& text, map<string, bool>& values){
      values = arguments;
}
void Values::signal_print_5(string& text, map<string, bool>& values){
      text = "Values:";
      for (auto &el: arguments){
            if (el.second)
                  text += " " + el.first + " = true";
            else
                  text += " " + el.first + " = false";
      }
}
void Values::handler_5(string text, map<string, bool>){
      arguments = \{\};
      istringstream ss(text);
      string word, name;
      bool value;
      int tmp = 0;
      while (getline(ss, word, ' ')){
            tmp++;if (tmp == 1)name = word;
            else if (tmp == 3){
                  if (word == "0")value = 0;
                  else
                        value = 1;
                  arguments[name] = value;
                  tmp = 0;
```
### 5.17 Файл Values.h

 $\overline{\ }$ 

Листинг 15 - Values.h

 $\mathcal Y$ 

```
#ifndef VALUES_H
#define VALUES_H
#include "BaseClass.h"
class Values: public BaseClass{
private:
      map<string, bool> arguments;
public:
      using BaseClass::BaseClass;
      void signal_send_5(string&, map<string, bool>&);
      void signal_print_5(string&, map<string, bool>&);
      void handler_5(string, map<string, bool>);
\};
#endif
```
## <span id="page-54-0"></span>**6 ТЕСТИРОВАНИЕ**

### <span id="page-54-1"></span>Результат тестирования программы представлен в таблице [18](#page-54-1).

| Входные данные                                                                                                    | Ожидаемые выходные                                                                                                    | Фактические выходные                                                                                                    |  |
|----------------------------------------------------------------------------------------------------|----------------------------------------------------------------------------------------------------|----------------------------------------------------------------------------------------------------|--|
|                                                                                                    | данные                                                                                                    | данные                                                                                                    |  |
| $c \iff NOT$ ( a XOR b OR aOUT<br>$AND C$ ) => b XOR $C$ .<br>$ a = 0 b = 1 c = 1$                                                                                         | $c = true$<br><=><br>Result: true                                                                                                    | <b>OUT</b><br>Values: $a = false b = trueValues: a = false b = true$<br>c = true<br>Polish Notation: c a b XORPolish Notation: c a b XOR<br>a c AND OR NOT b c XOR => a c AND OR NOT b c XOR =><br><=><br>Result: true                                                                                                    |  |
| <b>SHOWTREE</b>                                                                                                    | <b>OUT</b>                                                                                                    | <b>OUT</b>                                                                                                    |  |
|                                                                                                    | root is ready<br>Reader is ready<br>Printer is ready<br>Values is ready<br>TransformToPN is ready<br>Compute is ready<br>OUT                                                                                                    | root is ready<br>Reader is ready<br>Printer is ready<br>Values is ready<br>TransformToPN is ready<br>Compute is ready<br><b>OUT</b>                                                                                                    |  |
|                                                                                                    |                                                                                                    |                                                                                                    |  |
| $c \iff NOT$ ( a XOR b OR aOUT<br>$AND C$ ) => b XOR $C$ .<br>$a = 0 b = 1 c = 1$<br>$AND C$ ) => b XOR $C$ .<br>$a = 1 b = 0 c = 0$<br>$ c  \leq$ > NOT ( a XOR b OR aOUT | Values: $a = false b = trueValues: a = false b = true$<br>$c = true$<br>$\vert$ c <=> NOT ( a XOR b OR a $\vert$ Polish Notation: c a b XOR $\vert$ Polish Notation: c a b XOR $\vert$<br><=><br>Result: true<br>c = false<br><=><br>Result: false | <b>OUT</b><br>$c = true$<br>a c AND OR NOT b c XOR => a c AND OR NOT b c XOR =><br> <=><br>Result: true<br>Values: $a = true b = falseValues: a = true b = false$<br>c = false<br>Polish Notation: c a b XORPolish Notation: c a b XOR<br>a c AND OR NOT b c XOR => a c AND OR NOT b c XOR =><br><=><br>Result: false<br><b>OUT</b> |  |
| $AND C$ ) => b XOR $C$ .<br>$a = 0 b = 1 c = 1$<br><b>SHOWTREE</b>                                                                                                    | $c = true$<br>k=><br>Result: true<br>root is ready<br>Reader is ready<br>Printer is ready<br>Values is ready<br>TransformToPN is ready<br>Compute is ready                                                                                         | Values: $a = false b = trueValue$ $a = false b = true$<br>$c = true$<br>Polish Notation: c a b XORPolish Notation: c a b XOR<br>a c AND OR NOT b c XOR => a c AND OR NOT b c XOR =><br><=><br>Result: true<br>root is ready<br>Reader is ready<br>Printer is ready<br>Values is ready<br>TransformToPN is ready<br>Compute is ready |  |

*Таблица 18 – Результат тестирования программы*

### **ЗАКЛЮЧЕНИЕ**

Во время выполнения работы были достигнуты следующие цели:

Освоение объектно-ориентированногго програмирования

Освоение объектно-ориентированного языка программирования С++

Закрепление навыка разработки программы

Освоение выполнения всех необходимых работ согласно этапам разработки программы и соответствующих программных инструментов

Освоение умения разработки программы как системы

Освоение умения проектирования архитектуры программы на базе построения иерархии объектов

Освоение навыка программирования по заранее определенным правилам

Освоение весионности при разраотке программ

Использование единой базы данных

Тестирование работы программы

### <span id="page-56-0"></span>**СПИСОК ИСПОЛЬЗОВАННЫХ ИСТОЧНИКОВ**

1. Васильев А.Н. Объектно-ориентированное программирование на С++. Издательство: Наука и Техника. Санкт-Петербург, 2016г. 543 стр.

2. Шилдт Г. С++: базовый курс. 3-е изд. Пер. с англ.. — М.: Вильямс, 2017. — 624 с.

3. Методическое пособие для проведения практических заданий, контрольных и курсовых работ по дисциплине «Объектно-ориентированное программирование» [Электронный ресурс] – URL: https://mirea.aco-avrora.ru/student/files/methodichescoe\_posobie\_dlya\_laboratorny h\_rabot\_3.pdf (дата обращения 05.05.2021).

4. Приложение к методическому пособию студента по выполнению заданий в рамках курса «Объектно-ориентированное программирование» [Электронный ресурс]. URL: https://mirea.aco-avrora.ru/student/files/Prilozheniye\_k\_methodichke.pdf (дата обращения 05.05.2021).

5. Видео лекции по курсу «Объектно-ориентированное программирование» [Электронный ресурс]. АСО «Аврора».

6. Антик М.И. Дискретная математика [Электронный ресурс]: Учебное пособие /Антик М.И., Казанцева Л.В. — М.: МИРЭА — Российский технологический университет, 2018 — 1 электрон. опт. диск (CD-ROM).

58